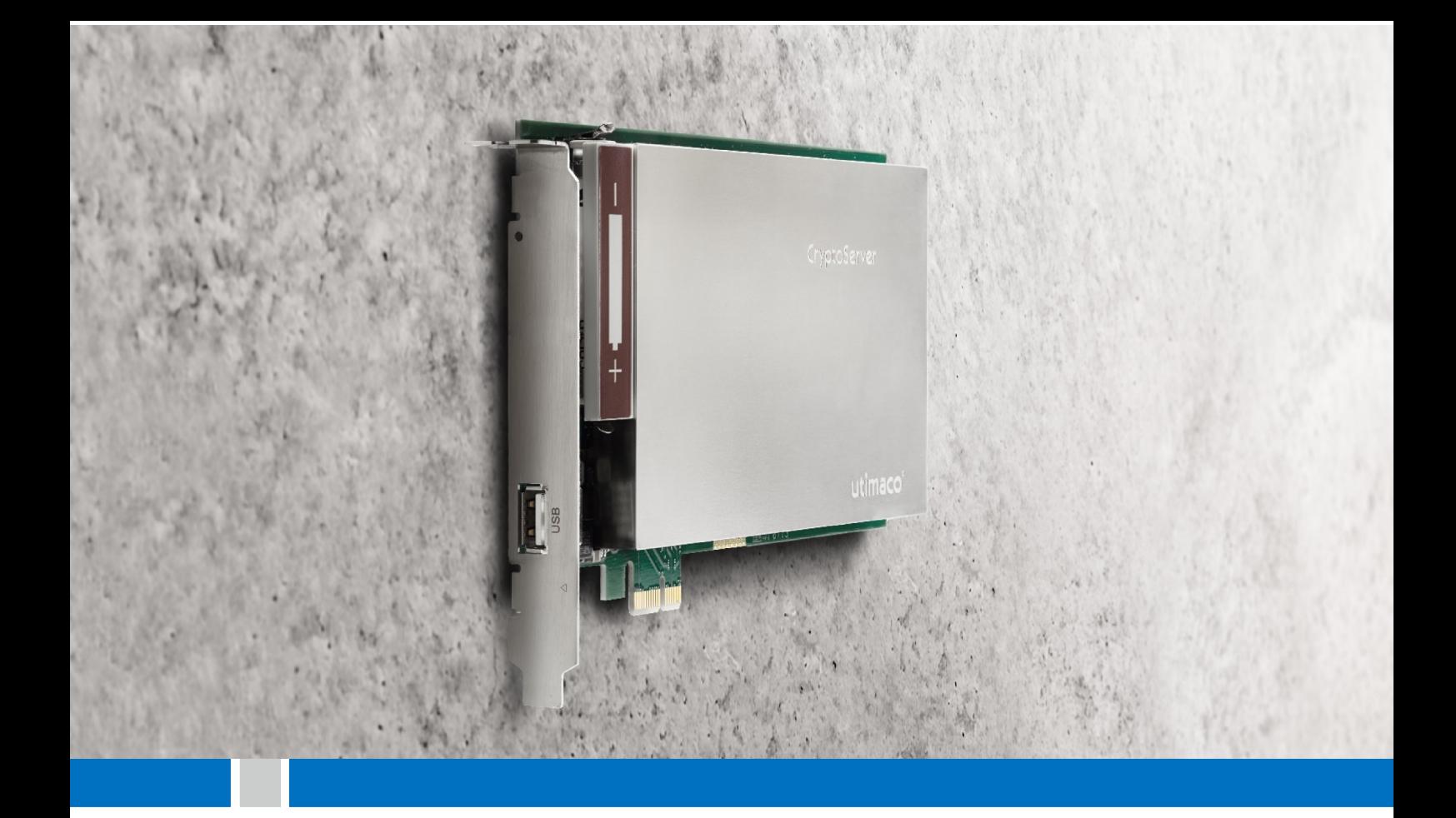

# CryptoServer CSe-Series

Non-Proprietary Security Policy

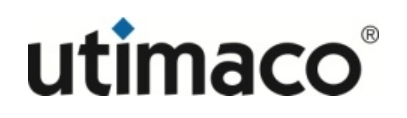

### **Imprint**

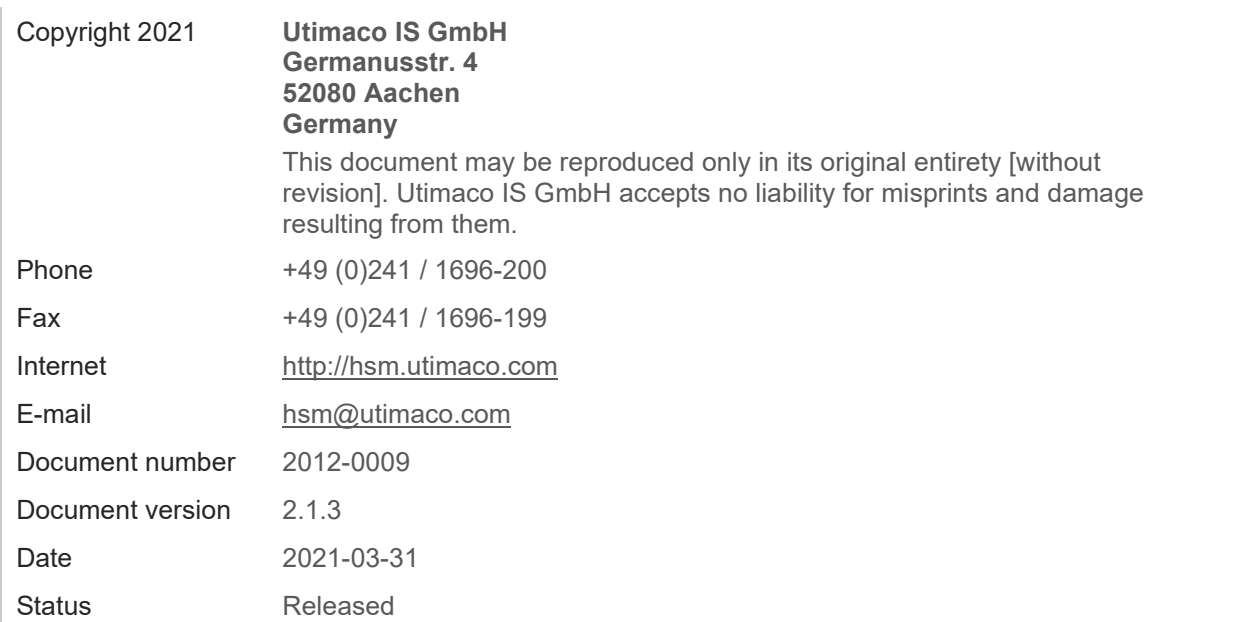

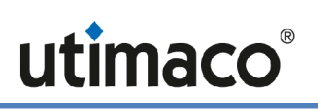

#### **Table of Contents**

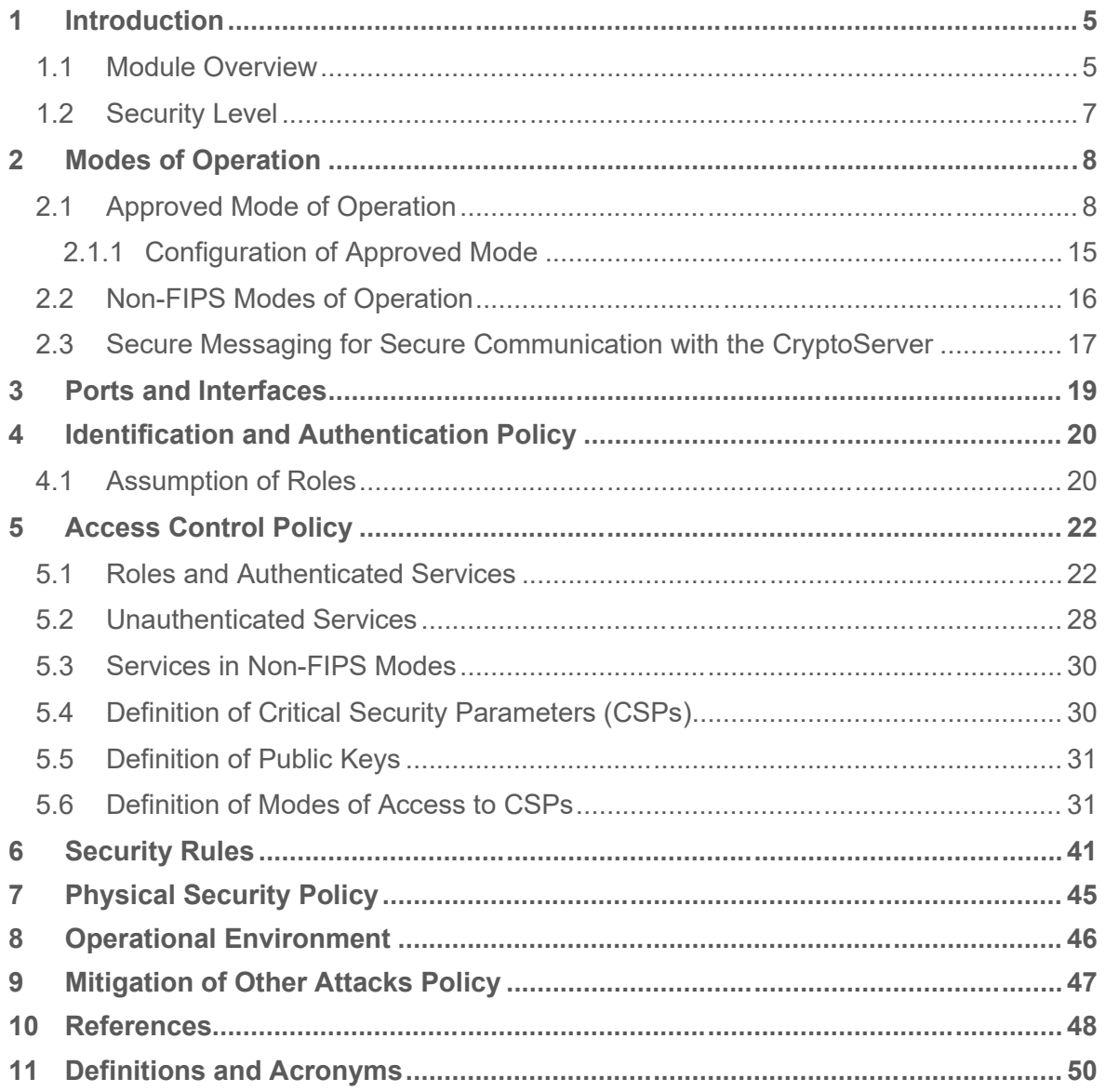

## **1 Introduction**

This document defines the security policy for Utimaco's **CryptoServer CSe-Series**, (hereafter denoted the CryptoServer) when run in FIPS mode.

The CryptoServer is a hardware security module made by Utimaco IS GmbH (referred to below also as Utimaco). If run in FIPS mode, the CryptoServer meets FIPS 140-2 overall Level 3 requirements with level 4 in section "Physical Security".

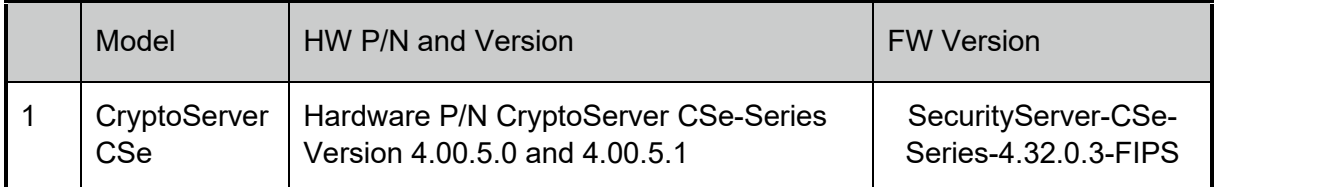

#### **Table 1 – CryptoServer Configuration**

### **1.1 Module Overview**

The CryptoServer is an encapsulated, protected security module realized as a multi-chip embedded cryptographic module as defined in [FIPS140-2]. Its realization meets the overall FIPS 140-2 Level 3 requirements, with Level 4 in section "Physical Security". The primary purpose of this module is to provide secure cryptographic services such as encryption or decryption (for various cryptographic algorithms like Triple-DES and AES), hashing, signing and verification of data (RSA, ECDSA, DSA), random number generation, on-board secure key generation, key storage and further key management functions in a tamper-protected environment.

In FIPS mode, the module offers a general purpose cryptographic API with FIPS Approved algorithms for the above mentioned cryptographic services, as well as an administrative interface. A Secure Messaging concept uses message encryption and MAC authentication to protect communication to and from the cryptographic module.

If not in FIPS mode, CryptoServer's flexible firmware architecture enables its usage in almost all proprietary environments in which cryptographic services and highest security are required, such as archiving systems and payment systems. It can serve as a signature server, time stamp, and generator for PINs, cryptographic keys, or random numbers.

The CryptoServer offers hardware-based as well as deterministic random number generation in FIPS mode and non-FIPS mode. The hardware based RNG is used to seed and re-seed the Approved Deterministic RBG.

Together with Utimaco's appropriate host application software the module also provides cryptographic standard interfaces like PKCS#11, JCE, OpenSSL, CSP/CNG and EKM.

The CryptoServer is encased in a hard opaque commercial grade metal case which contains a tamper response envelope around the module: All hardware components of the cryptographic module, including the Central Processing Unit, all memory chips, Real Time Clock, and hardware noise generator for random number generation, are located on a

printed circuit board (PCI express board) and encapsulated by metal shells, a special tamper detection envelope (which is a special foil bearing a flexible printed circuit with a serpentine geometric pattern of conductors) and potting material (epoxy resin).

For the communication with a host, this encapsulated cryptographic module is mounted on a carrier card which offers a PCIe interface and two USB interfaces. The connection between the cryptographic module and the carrier card is done by the ribbon cable.

The picture below shows the cryptographic module CryptoServer CSe mounted on a PCIe carrier card:

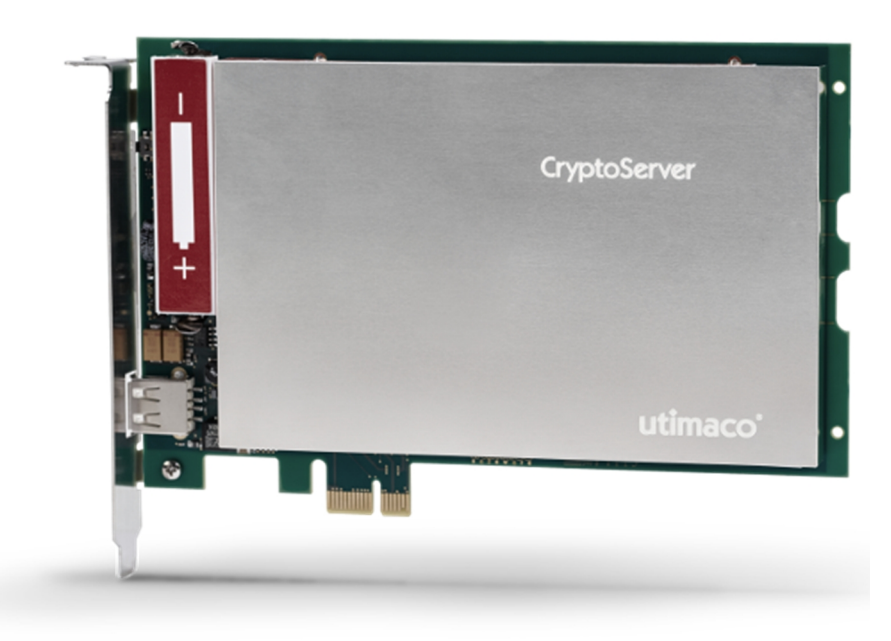

**Figure 1 – CryptoServer CSe-Series**

The module's cryptographic boundary is defined by the outer metal case on five of the six sides of the module and the epoxy surface on the bottom side of the module

Figure 2 below show views of the cryptographic boundary from the side and the top. The red dashed line indicates the cryptographic boundary.

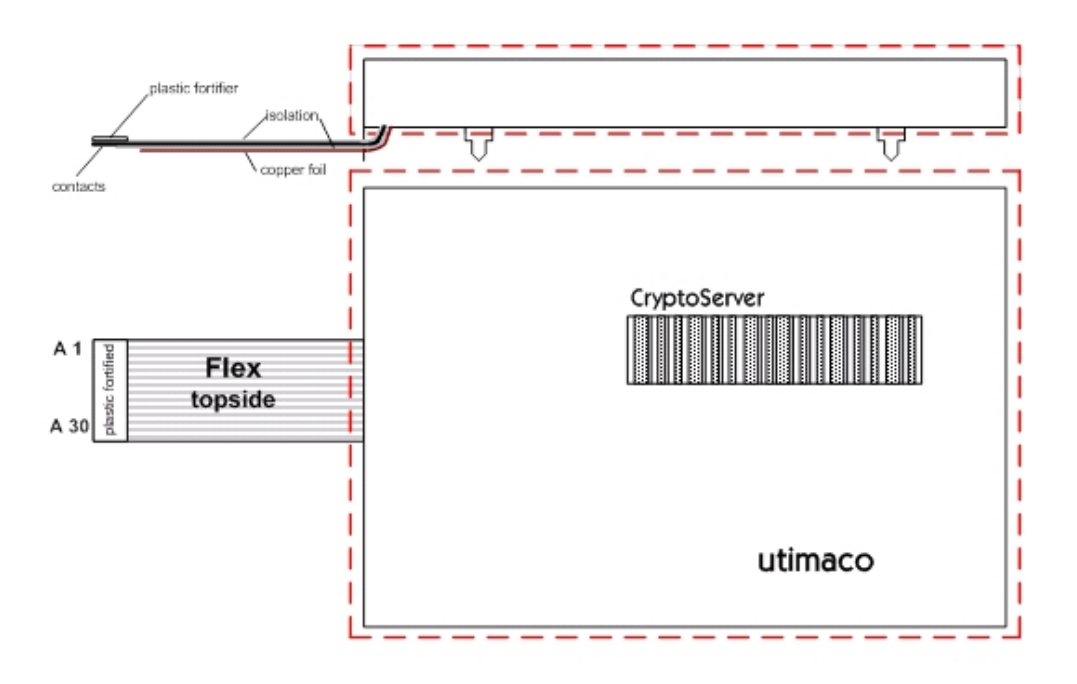

**Figure 2 – CryptoServer CSe-Series – side view and top view**

### **1.2 Security Level**

The CryptoServer meets the overall requirements applicable to Level 3 security in FIPS 140-2. In the section "Physical Security" level 4 (including EFP) is reached.

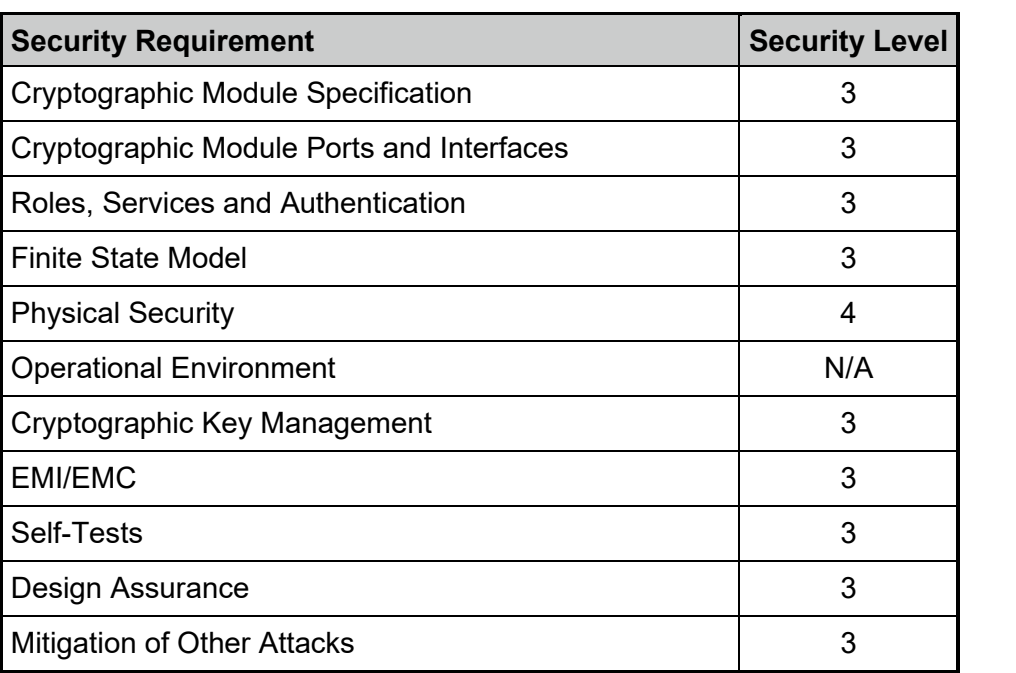

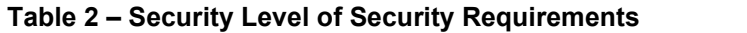

## **2 Modes of Operation**

The CryptoServer implements an Approved and a non-Approved mode of operation.

### **2.1 Approved Mode of Operation**

The CryptoServer implements the FIPS Approved and Non-Approved but Allowed cryptographic algorithms listed in the tables below.

| <b>CAVP</b><br>Cert# | Algo-<br>rithm                                  | <b>Standard</b>                 | Mode/<br><b>Method</b>                                                                                                    | <b>Key Lengths, Curves</b><br>or Moduli | <b>Use</b>                                                                                  |
|----------------------|-------------------------------------------------|---------------------------------|----------------------------------------------------------------------------------------------------|-----------------------------------------|---------------------------------------------------------------------------------------------|
| C1122                | <b>AES</b>                                      | <b>FIPS 197:</b><br>SP 800-38A  | CBC, CFB,<br>CTR, ECB,<br><b>OFB</b>                                                                                          | 128, 192, 256                           | Data Encryption/<br>Data Decryption                                                         |
| C1137                | <b>AES</b>                                      | SP 800-38C                      | <b>CCM</b>                                                                                                    | 128, 192, 256                           | Authenticated<br><b>Encryption and</b><br>Decryption,<br><b>Key Transport</b><br>Scheme     |
| C1138                | <b>AES</b>                                      | SP 800-38F                      | KW, KWP                                                                                                    | 128, 192, 256                           | <b>Key Transport</b><br>Scheme<br>(Encryption and<br>Decryption)                            |
| C1140                | <b>AES</b>                                      | SP 800-38B                      | <b>CMAC</b>                                                                                                    | 128, 192, 256                           | Message<br>Authentication<br>(Generation and<br>Verification)                               |
| C1246                | <b>AES</b>                                      | SP 800-38D                      | GCM <sup>1</sup> , GMAC                                                                                                    | 128, 192, 256                           | Authenticated<br>Encryption/<br>Decryption,<br><b>Key Transport</b><br>Scheme (GCM<br>only) |
| A1016                | <b>CVL</b><br><b>KDF</b><br><b>ANS</b><br>X9.42 | SP 800-135<br><b>ANSI X9.42</b> | Concatenation<br>SHA-224,<br>SHA-256,<br>SHA-384,<br><b>SHA-512</b><br>SHA3-224,<br>SHA3-256,<br>SHA3-384,<br><b>SHA3-512</b> | 1-4096                                  | <b>Key Derivation</b>                                                                       |

**Table 3 – Approved and CAVP Validated Cryptographic Algorithms**

<sup>1</sup> The 96 bit IV is randomly generated internally per IG A.5, option 2

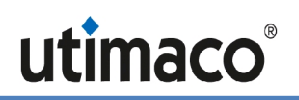

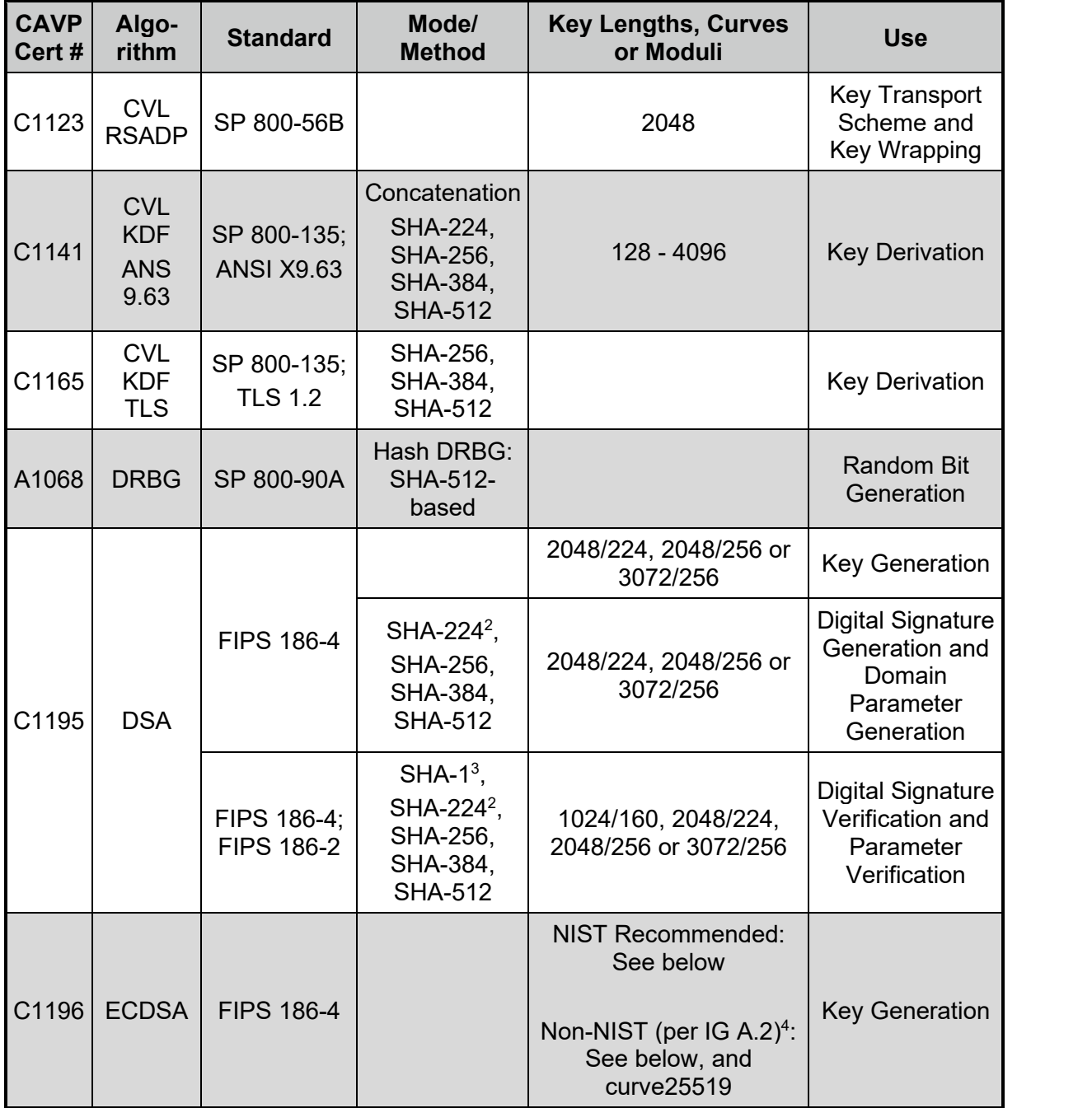

<sup>2</sup> Domain Parameter Generation and Verification with SHA-224 is only possible for key length 2048/224.

<sup>3</sup> Domain Parameter Verification with SHA-1 is only possible for key length 1024/160

<sup>4</sup> Non-NIST-Recommended elliptic curves implemented per IG A.2 are approved per IG A.14, but are not CAVP-testable. Refer to Table 5 for associated security strengths

| <b>CAVP</b><br>Cert# | Algo-<br>rithm | <b>Standard</b>                  | Mode/<br><b>Method</b>                                                  | <b>Key Lengths, Curves</b><br>or Moduli                                                                                                    | <b>Use</b>                                                                  |
|----------------------|----------------|----------------------------------|-------------------------------------------------------------------------|----------------------------------------------------------------------------------------------------|-----------------------------------------------------------------------------|
|                      |                |                                  | SHA-224,<br>SHA-256,<br>SHA-384,<br><b>SHA-512</b>                      | <b>NIST Recommended:</b><br>P-224, P-256, P-384, P-<br>521, K-233, K-283, K-<br>409, K-571, B-233, B-<br>283, B-409, B-571<br>Non-NIST (per IG $A.2$ ) <sup>5</sup> :<br>brainpoolP224r1/224t1/<br>256r1/256t1/320r1/<br>320t1/384r1/384t1/<br>512r1/512t1,<br>secp256k1, FRP256v1 | <b>Digital Signature</b><br>Generation                                      |
|                      |                |                                  | $SHA-16$ ,<br>SHA-224,<br>SHA-256,<br>SHA-384,<br>SHA-5127              | <b>NIST Recommended:</b><br>See above, and<br>P-192, K-163, B-163<br>Non-NIST (per IG A.2):<br>See above                                                                                                    | <b>Digital Signature</b><br>Verification                                    |
|                      |                | FIPS 186-4;<br><b>FIPS 186-2</b> |                                                                         | <b>NIST Recommended:</b><br>See above, and<br>P-192, K-163, B-163<br>Non-NIST (per IG A.2):<br>See above, and<br>curve25519                                                                                                    | <b>Public Key</b><br>Validation                                             |
|                      | <b>ENT</b>     | SP 800-90B                       |                                                                         | Generated entropy: 361<br>Entropy per source<br>output bit: 0.706                                                                                                    | Used to<br>generate the<br>seed material for<br>the Approved<br><b>DRBG</b> |
|                      |                |                                  | <b>SHA-1,</b><br>SHA-224,<br>SHA-256,                                   | key size $>= 112$ bits                                                                                                    | Message<br>Authentication<br>Generation                                     |
| C1142                | <b>HMAC</b>    | <b>FIPS 198-1</b>                | SHA-384,<br>SHA-512,<br>SHA3-224,<br>SHA3-256,<br>SHA3-384,<br>SHA3-512 | key size $>= 80$ bits                                                                                                    | Message<br>Authentication<br>Verification                                   |

<sup>5</sup> Non-NIST-Recommended elliptic curves implemented per IG A.2 are approved per IG A.14, but are not CAVP-testable. Refer to Table 5 for associated security strengths

<sup>6</sup> Not implemented with K-163

<sup>7</sup> Not implemented with B-Curves

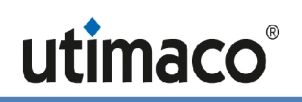

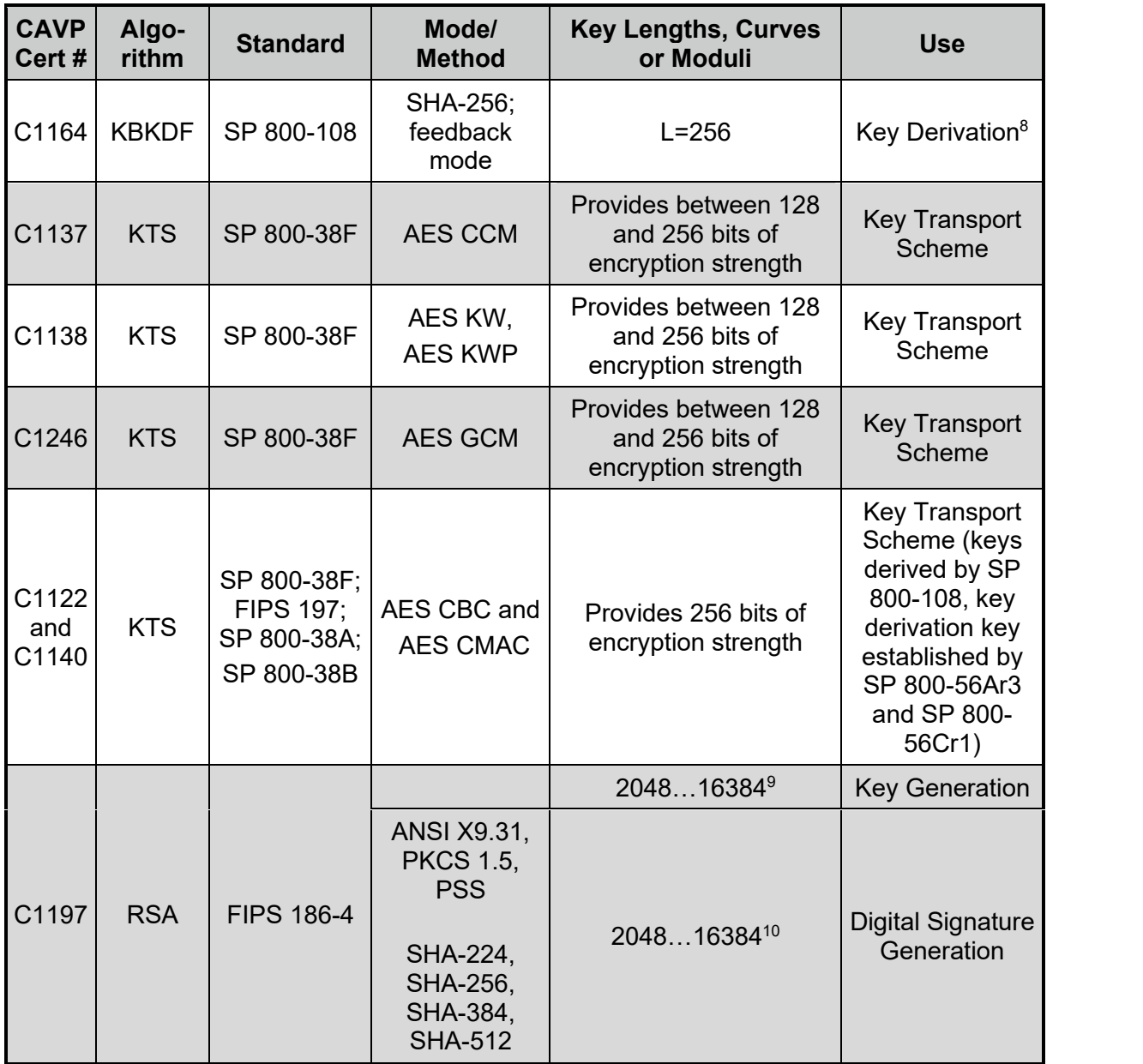

<sup>8</sup> Used to derive session keys and backup keys.

<sup>9</sup> Even key lengths only. CAVP certification covers all testable RSA modulus sizes: 2048 and 3072 per FIPS 186-4 (IG A.14)

<sup>10</sup> Even key lengths only. CAVP certification covers all testable RSA modulus sizes: 2048 and 3072 per FIPS 186-4 and 4096 per FIPS 186-2, ref. IG A.14

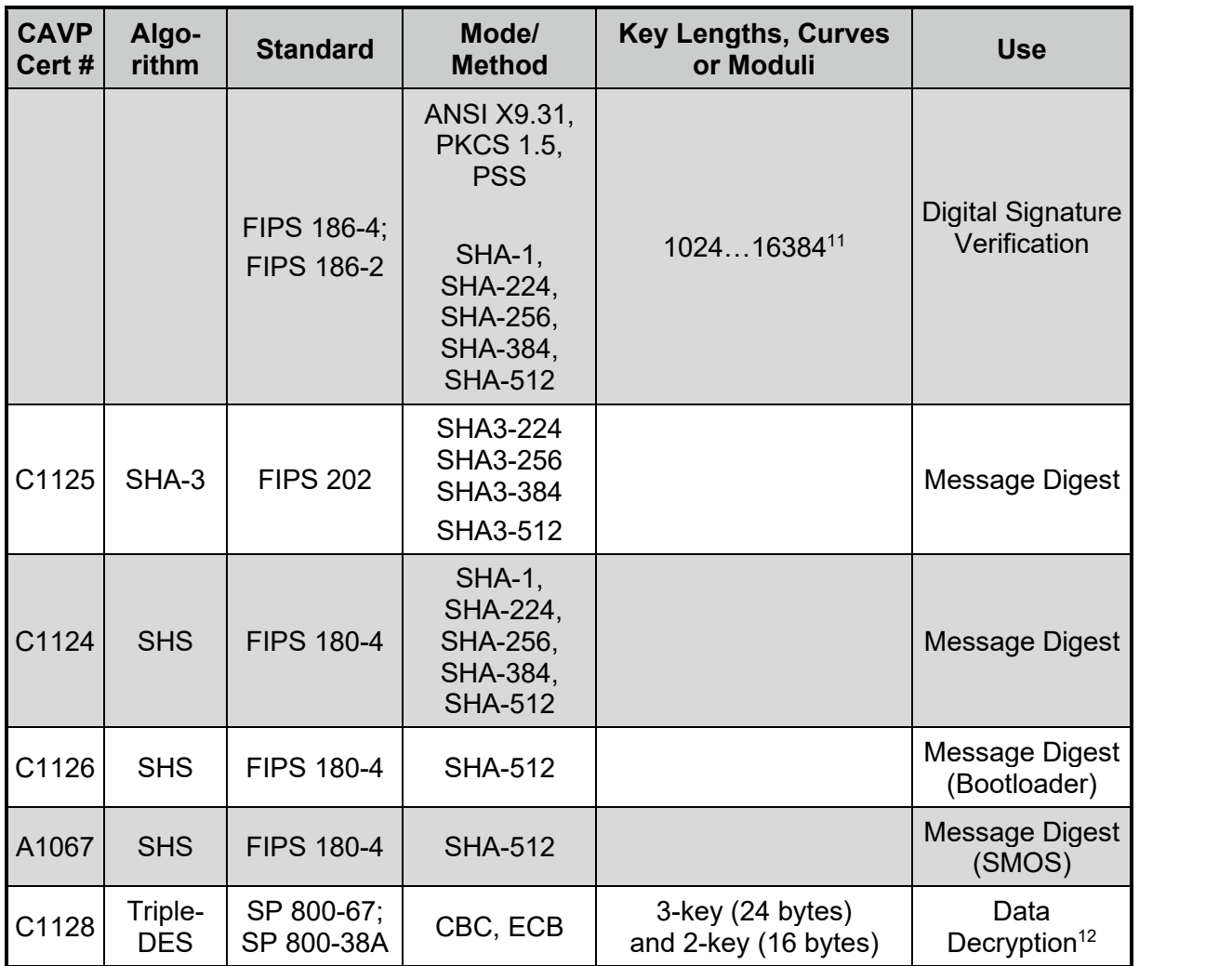

#### **Table 4 - Approved Cryptographic Algorithms: Vendor Affirmed**

| <b>Algorithm</b>         | <b>Standard</b>   | Mode/<br><b>Method</b>                              | <b>Key Lengths, Curves</b><br>or Moduli | <b>Use</b>                                                                                                 |
|--------------------------|-------------------|-----------------------------------------------------|-----------------------------------------|----------------------------------------------------------------------------------------------------|
| <b>CKG</b>               | SP 800-133        |                                                     | 512                                     | Unmodified DRBG<br>output used to<br>derive symmetric<br>keys and seeds for<br>asymmetric private<br>keys. |
| <b>DSA with</b><br>SHA-3 | <b>FIPS 186-4</b> | SHA3-224<br>SHA3-256<br><b>SHA3-384</b><br>SHA3-512 | (see DSA entry above)                   | <b>Digital Signature</b><br>Generation<br><b>Digital Signature</b><br>Verification                         |

<sup>11</sup> Even key lengths only. CAVP certification covers all testable RSA modulus sizes: 1024, 2048 and 3072 per FIPS 186-4 and 1024,1536, 2048, 3072, 4096 per FIPS 186-2, ref. IG A.14.

<sup>&</sup>lt;sup>12</sup> CAVP certification also covers encryption, which is not used in Approved mode

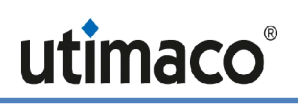

| Algorithm                                  | <b>Standard</b>                  | Mode/<br><b>Method</b>                                                      | <b>Key Lengths, Curves</b><br>or Moduli                                                                                                    | <b>Use</b>                                                                                                    |
|--------------------------------------------|----------------------------------|-----------------------------------------------------------------------------|----------------------------------------------------------------------------------------------------|----------------------------------------------------------------------------------------------------|
| <b>ECDSA with</b><br>SHA-3                 | <b>FIPS 186-4</b>                | <b>SHA3-224</b><br><b>SHA3-256</b><br><b>SHA3-384</b><br>SHA3-512           | (see ECDSA entry<br>above)                                                                                                    | <b>Digital Signature</b><br>Generation<br><b>Digital Signature</b><br>Verification                                                                                                    |
| <b>KAS-SSC</b>                             | SP 800-56Ar3                     | FFC DH                                                                      | $ p  = 2048$ , $ q  = 224$ or<br>256<br>(Provides 112 bits of<br>encryption strength)                                                                           | <b>Shared Secret</b><br>computation <sup>13</sup>                                                                                                    |
| <b>KAS-SSC</b>                             | SP 800-56Ar3                     | ECC DH                                                                      | P-224, P-256, P-384,<br>P-521, K-233, K-283,<br>K-409, K-571, B-233,<br>B-283, B-409, B-571<br>(Provides between 112<br>and 256 bits of<br>encryption strength) | <b>Shared Secret</b><br>Computation <sup>14</sup>                                                                                                    |
| <b>KAS-SSC</b>                             | SP 800-56Ar3                     | (Cofactor)<br>Ephemeral<br><b>Unified</b><br>Model<br>C(2e, 0s,<br>ECC CDH) | P-521                                                                                                    | Secure<br>Messaging:<br><b>Shared secret</b><br>computation. The<br>SP 800-56Cr1<br><b>KDF (HMAC-</b><br>SHA-256) is used<br>to derive AES<br>CBC and AES<br><b>CMAC</b> keys for<br><b>KTS</b> |
| <b>KDA: NIST</b><br>One-Step<br><b>KDF</b> | SP 800-56C r1                    | One-step<br>concatena-<br>tion KDF                                          | HMAC-SHA-224,<br>HMAC-SHA-256,<br>HMAC-SHA-384,<br>HMAC-SHA-512,<br>HMAC-SHA3-224,<br>HMAC-SHA3-256,<br>HMAC-SHA3-384,<br>HMAC-SHA3-512                         | <b>Key Derivation</b>                                                                                                    |
| <b>KDF 135</b><br>$(X9.63)$ with<br>SHA-3  | SP 800-135;<br><b>ANSI X9.63</b> | Concatena-<br>tion KDF                                                      | SHA3-224, SHA3-256,<br>SHA3-384, SHA3-512<br>key lengths: 128 - 4096                                                                                            | <b>Key Derivation</b>                                                                                                    |
| <b>KTS</b>                                 | SP 800-56B                       | KTS-OAEP-<br>basic key<br>transport<br>scheme                               | 2048 - 1638415<br>(Provides between 112<br>and 256 bits of<br>encryption strength)                                                                              | Key transport<br>scheme (using<br><b>CVL RSADP</b><br>C1123)                                                                                                    |

<sup>13</sup> Primitive alone or with SP 800-135 ANSI X9.42 KDF

<sup>14</sup> Primitive alone or with the SP 800-56Cr1 One-Step KDF or the SP 800-135 ANSI X9.63 KDF

<sup>&</sup>lt;sup>15</sup> Even key lengths only

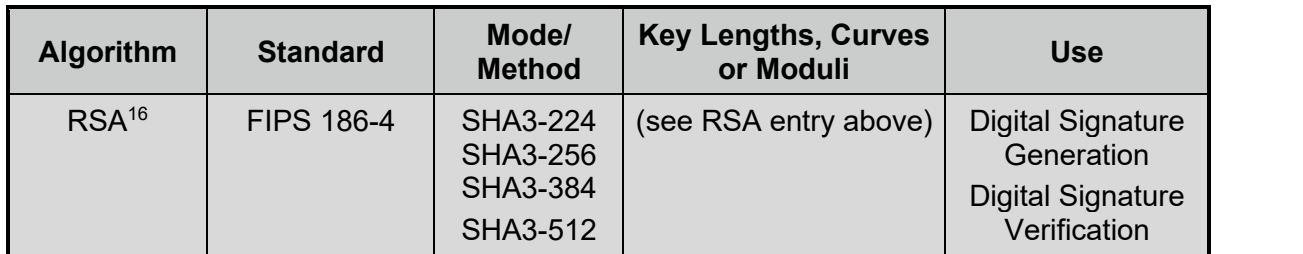

The security strength of the Non-NIST Recommended elliptic curves is as follows:

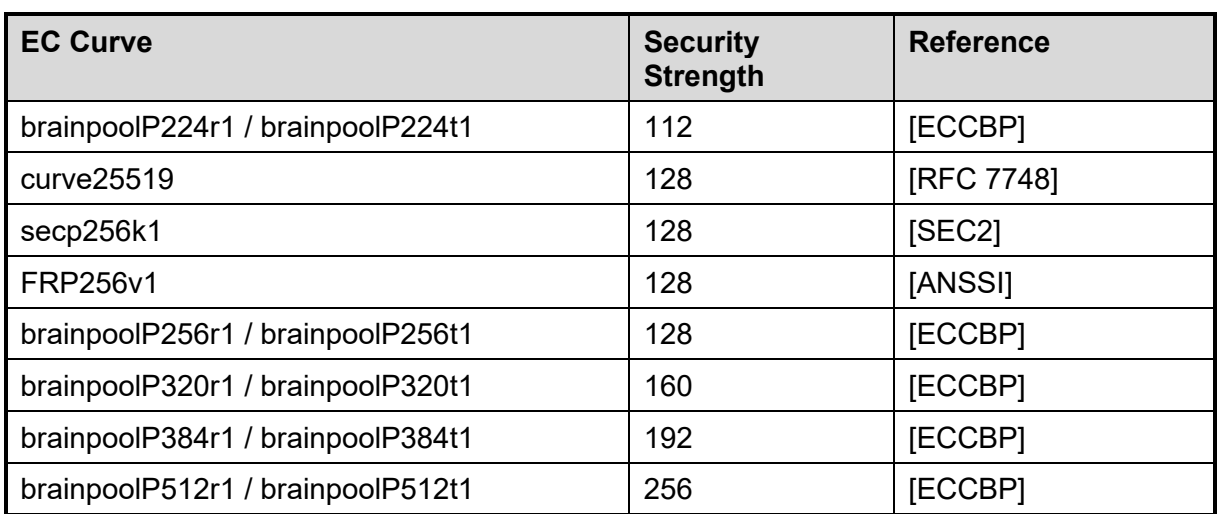

#### **Table 5 – Security Strength of Non-NIST Elliptic Curves**

The CryptoServer also implements and uses the following non-FIPS Approved but Allowed algorithms:

<sup>&</sup>lt;sup>16</sup> Except for X9.31 padding: RSA sign/verify with X9.31 padding does not support SHA3 hashes.

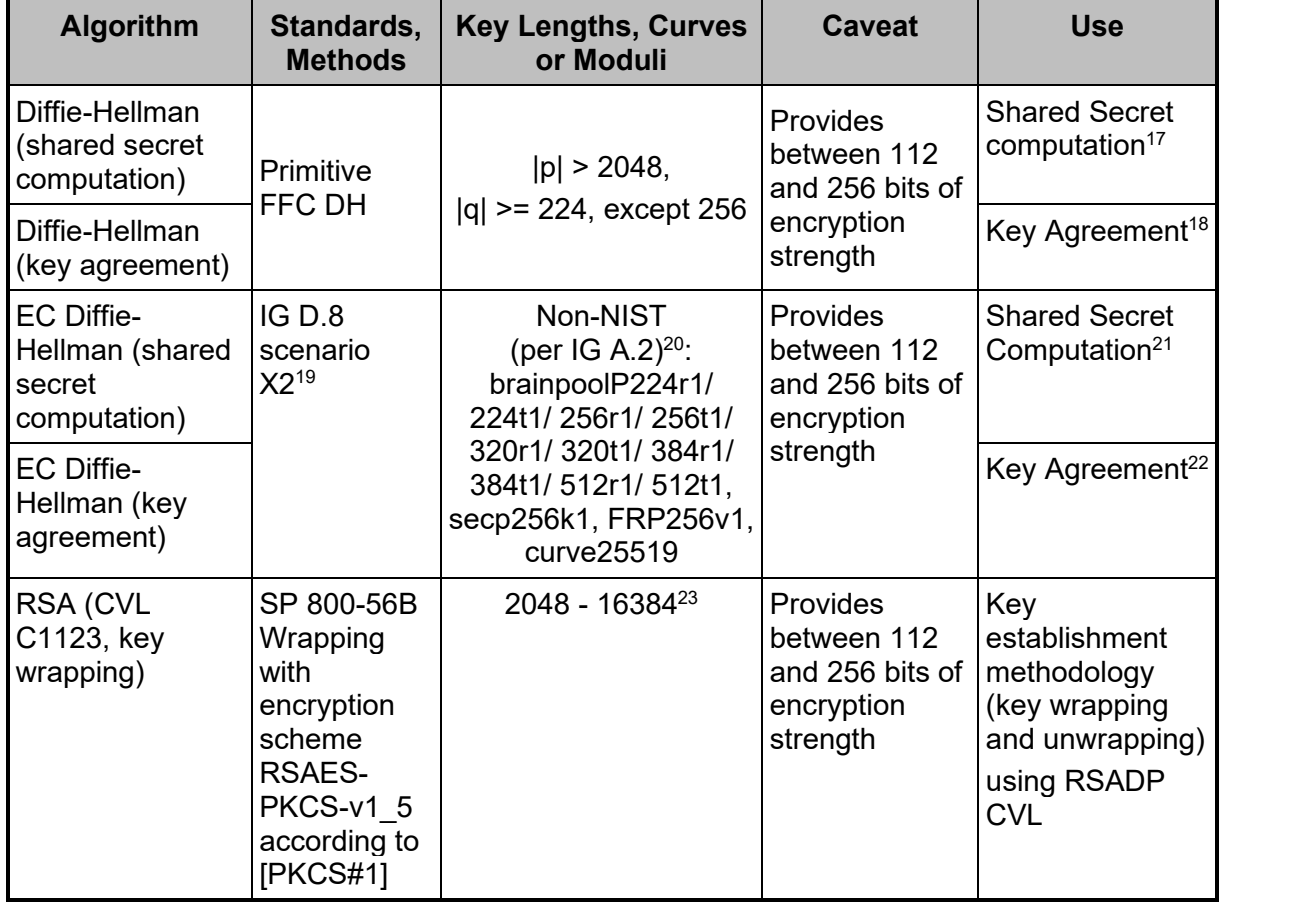

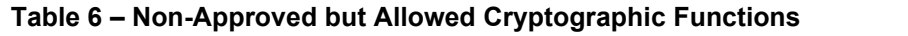

#### **2.1.1 Configuration of Approved Mode**

The CryptoServer can be configured for FIPS mode by using Utimaco's command-line tool for administration, csadm, as follows by an authenticated Administrator:

- 1. Perform the csadm Dev=<device address> GetState command.
- 2. Verify that the module is in the INITIALIZED state, and in Operational or Maintenance mode and the alarm state is "OFF".
- 3. Load the FIPS validated firmware package by using the csadm LoadPkg command with the flag "ForceClear".

<sup>19</sup> As indicated in IG D.8 X2 (b), "the rules of SP 800-56A Rev3 have been followed whenever possible, given that the curves may not be defined in a NIST publication."

<sup>&</sup>lt;sup>17</sup> Primitive alone

<sup>18</sup> Shared secret computation with SP 800-135 ANSI X9.42 KDF

<sup>&</sup>lt;sup>20</sup> Non-NIST-Recommended elliptic curves implemented per IG A.2 are allowed per IG D.8 scenario X2. Refer to Table 5 for associated security strengths

<sup>21</sup> Primitive alone

<sup>&</sup>lt;sup>22</sup> Shared secret computation with the SP 800-56Cr1 One-Step KDF or the SP 800-135 ANSI X9.63 KDF.

<sup>&</sup>lt;sup>23</sup> Even key lengths only

The CryptoServer Administrator's Guide [ANSSI] describes the csadm commands in more detail. If the firmware package has been successfully loaded, the CryptoServer's internally stored FIPS mode indicator flag is set.

4. To verify that the CryptoServer is in the Approved mode of operation, perform the csadm Dev=<device address> GetState command again and verify that the following line is available in the command output:

FIPS mode = ON

### **2.2 Non-FIPS Modes of Operation**

The module also includes firmware for non-FIPS modes of operations. Non-FIPS mode firmware will not set the module's internally stored FIPS mode indicator flag. This missing flag will indicate to the user of the cryptographic module that the module is running in non- FIPS mode when the user requests the "GetState" service.

For example, while the module is in delivery state, non-FIPS firmware that could provide one or more of the following non-FIPS validated algorithms can be loaded into the module:

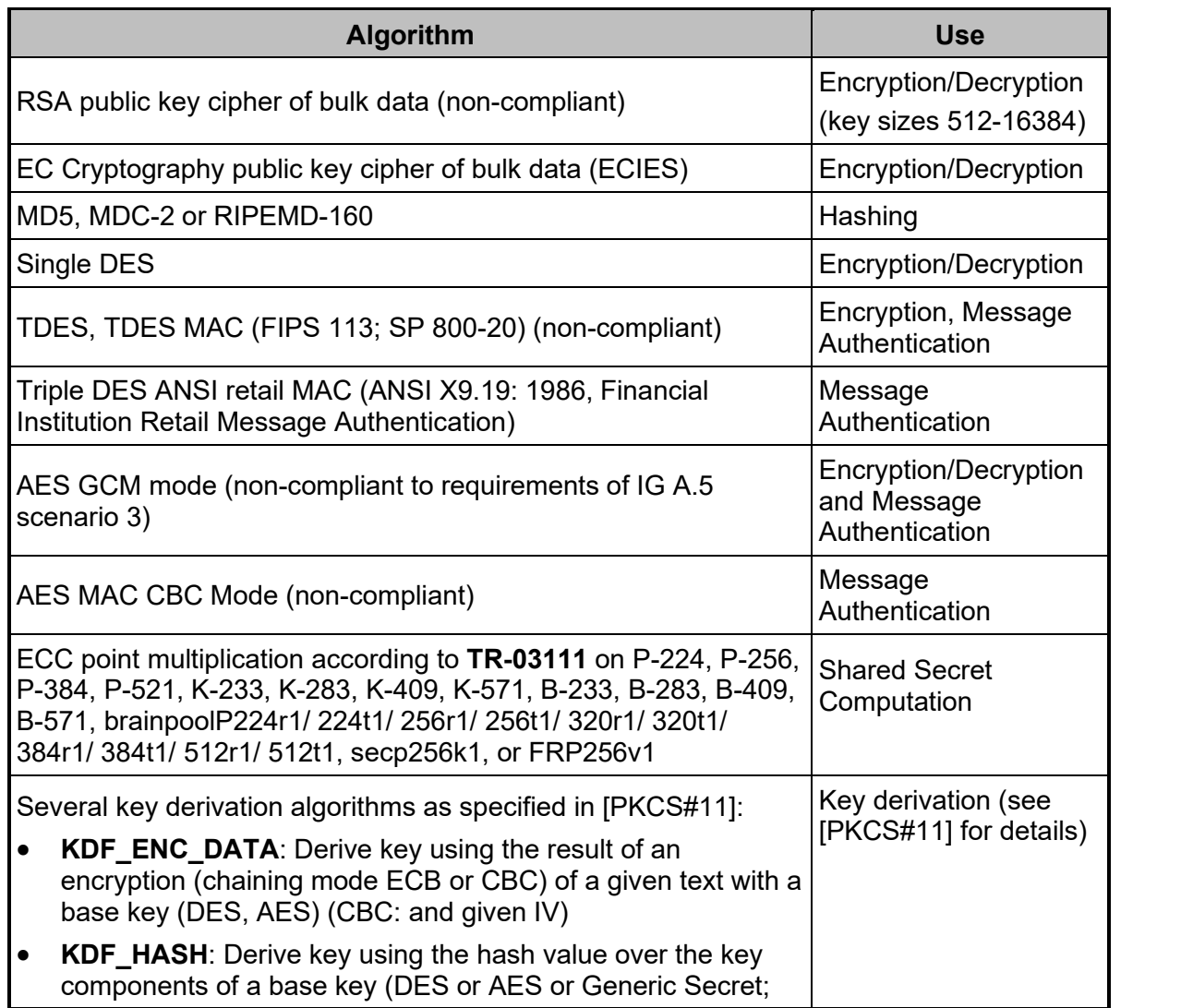

#### **Table 7 – Non-FIPS Validated Cryptographic Algorithms**

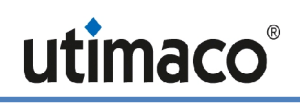

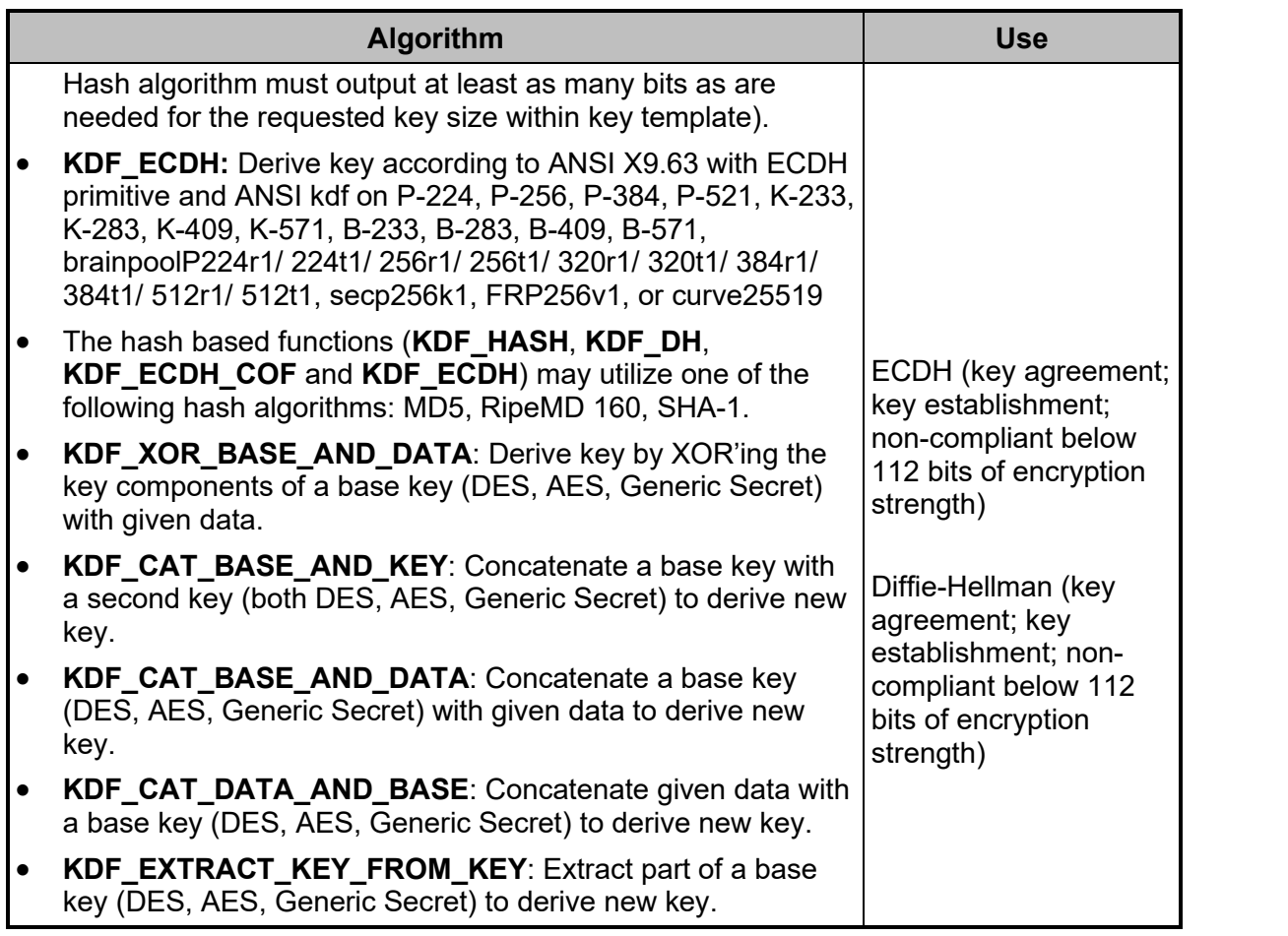

#### **2.3 Secure Messaging for Secure Communication with the CryptoServer**

The CryptoServer implements a Secure Messaging concept, which enables any operator to secure their communication with the CryptoServer over the PCIe interface even from a remote host. With Secure Messaging, commands sent to the CryptoServer and response data received from the CryptoServer can be AES CBC encrypted and integrity protected/signed with an AES CMAC. In FIPS mode, Secure Messaging must be performed for every sensitive command, i.e., for every command that is only available for authenticated users.

To perform Secure Messaging, the operator must open a Secure Messaging Session. For a Session, two 32-byte AES session keys (Session Encryption key  $K_{SME}$ , Session MAC Key  $K_{SMM}$ ) are negotiated between CryptoServer and host, using (Cofactor) Ephemeral Unified Model EC Diffie-Hellmann (P-521) and the SP 800-56Cr1 One-Step KDF as the key establishment technique, with additional key derivation per SP 800-108. For generating its random value **K**<sub>SM</sub> MOD PRIV</sub> that is needed for the key agreement, the CryptoServer uses its deterministic random bit generator. Optionally, a Secure Messaging Session with mutual authentication may be requested. In this case the CryptoServer returns additionally a signature over the answer data which on the host side can be used for authentication of the HSM towards the host.

The CryptoServer can simultaneously manage multiple sessions (with multiple operators): Each session manages its own session key, which is identified by a session ID. All commands using the same session ID and the same session key are said to belong to one session. In this way, a secure channel is established between the CryptoServer and the host application.

## **3 Ports and Interfaces**

The physical interface of the CryptoServer consists of a ribbon cable consisting of 30 leads that connect to 18 internal signals (see Figure 1). The device provides the following physical ports on these tracks:

- Power input (including operational power input and backup power input).
- An External Erase button, which acts as a control input and can be used to zeroize all security relevant information inside the module.
- External communication ports (PCIe and USB) that are used for data input, data output, control input and status output:

To enable communication with a host, the encapsulated cryptographic module is mounted on a carrier card which supports a PCIe interface and two USB interfaces. All requests for services are sent over the PCIe interface. The first USB interface is used for status output only. The second USB interface is not used in FIPS mode. All Critical Security Parameters (CSPs) are input and output over the services that are offered over the PCIe interface. In particular, CSPs are entered and output only in a wrapped form: All command and response data (except for status requests) to and from the CryptoServer are AES CBC encrypted and AES CMAC authenticated by the Secure Messaging layer. For details, see previous subsection 2.3 "Secure Messaging for Secure Communication with the CryptoServer"*.*

Additionally, all secret or private keys may optionally be exported encrypted with a Key Encryption Key (via e. g. the *Export Key* or *Wrap* services, see section 5.1 "Roles and Authenticated Services"*)*.

## **4 Identification and Authentication Policy**

### **4.1 Assumption of Roles**

The CryptoServer supports the following operator roles:

- The *Cryptographic User* is allowed to perform key management and cryptographic services.
- The *Security Officer* is allowed to perform key group specific administration functions like key group specific user management or key group specific configuration management.
- The *Administrator* is allowed to perform global configuration and user management.
- The *NTP Manager* is allowed to perform time synchronization functions on the CryptoServer by using an NTP server over a network.

The *Cryptographic User* role can optionally be split into two different user roles:

- A *User* who is allowed to perform cryptographic services like encryption or signing,
- A *Key Manager* who is allowed to perform key management services like key generation or key backup/restore.

Additionally, any user is allowed to perform non-sensitive services such as requesting status information without prior authentication.

The cryptographic module uses identity-based operator authentication to enforce the separation of roles. Two authentication methods are supported by the module: Password authentication and RSA signature authentication.

- For *password-based authentication* the operator must enter its user name and its password to log in. The user name is an alphanumeric string. The password is a binary string of a minimum of four (4) characters. To prevent the password from being eavesdropped, an HMAC is calculated including authentication data, command data, and a random challenge. The hash algorithm for the HMAC calculation is SHA-256. This HMAC value is sent to the CryptoServer instead of the password. The CryptoServer recalculates and checks the HMAC value using the operator's password that is stored inside the CryptoServer.
- For *RSA signature-based authentication* the user sends an RSA signed command containing its user name to authenticate to the cryptographic module.

Upon correct authentication the role is selected based on the operator's user name. During authentication, session keys  $K_{SME}$  and  $K_{SMM}$  are negotiated which is used to secure subsequent service requests by the operator (see the description of the Secure Messaging concept in section 2.3). Since the session keys (and session ID) are stored in volatile memory, all information about the authentication and session is lost if the module is powered down.

The CryptoServer supports multiple simultaneous operators, each using their own session key for message authentication for the service requests. This ensures the separation of the authorized roles and services performed by each operator.

At the end of a session, the operator can log out, or, after 15 minutes of inactivity, the session key is invalidated inside the cryptographic module.

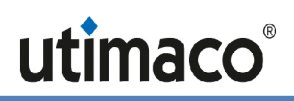

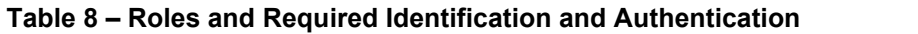

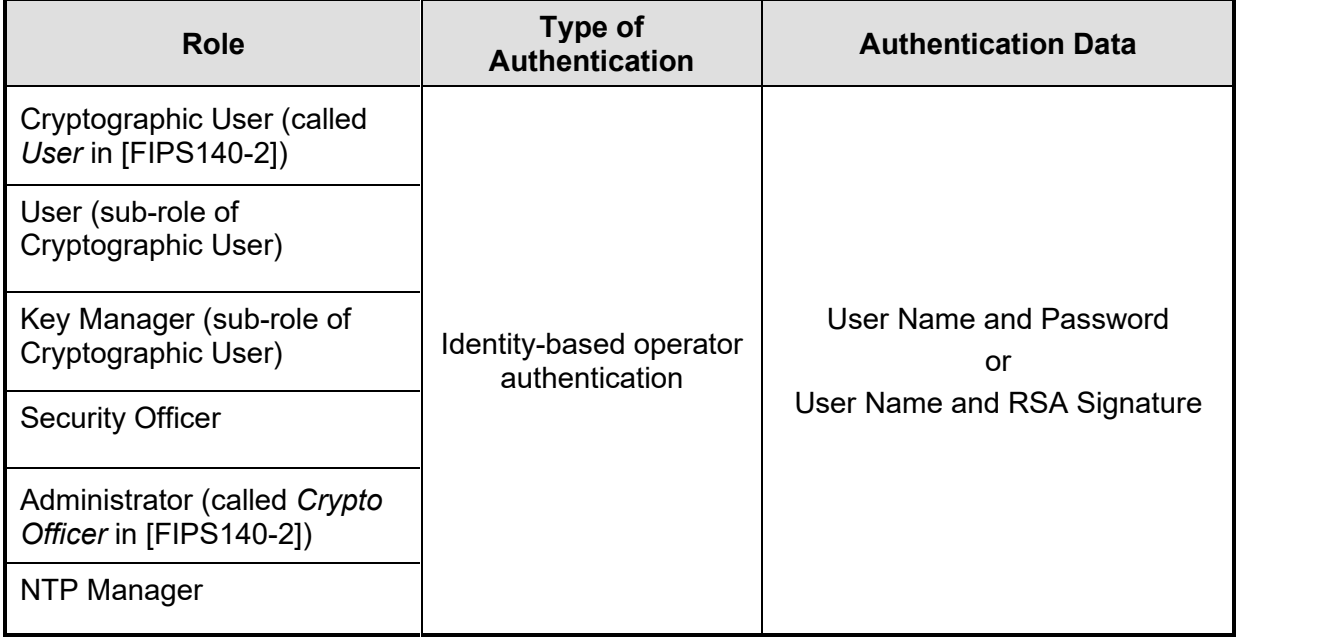

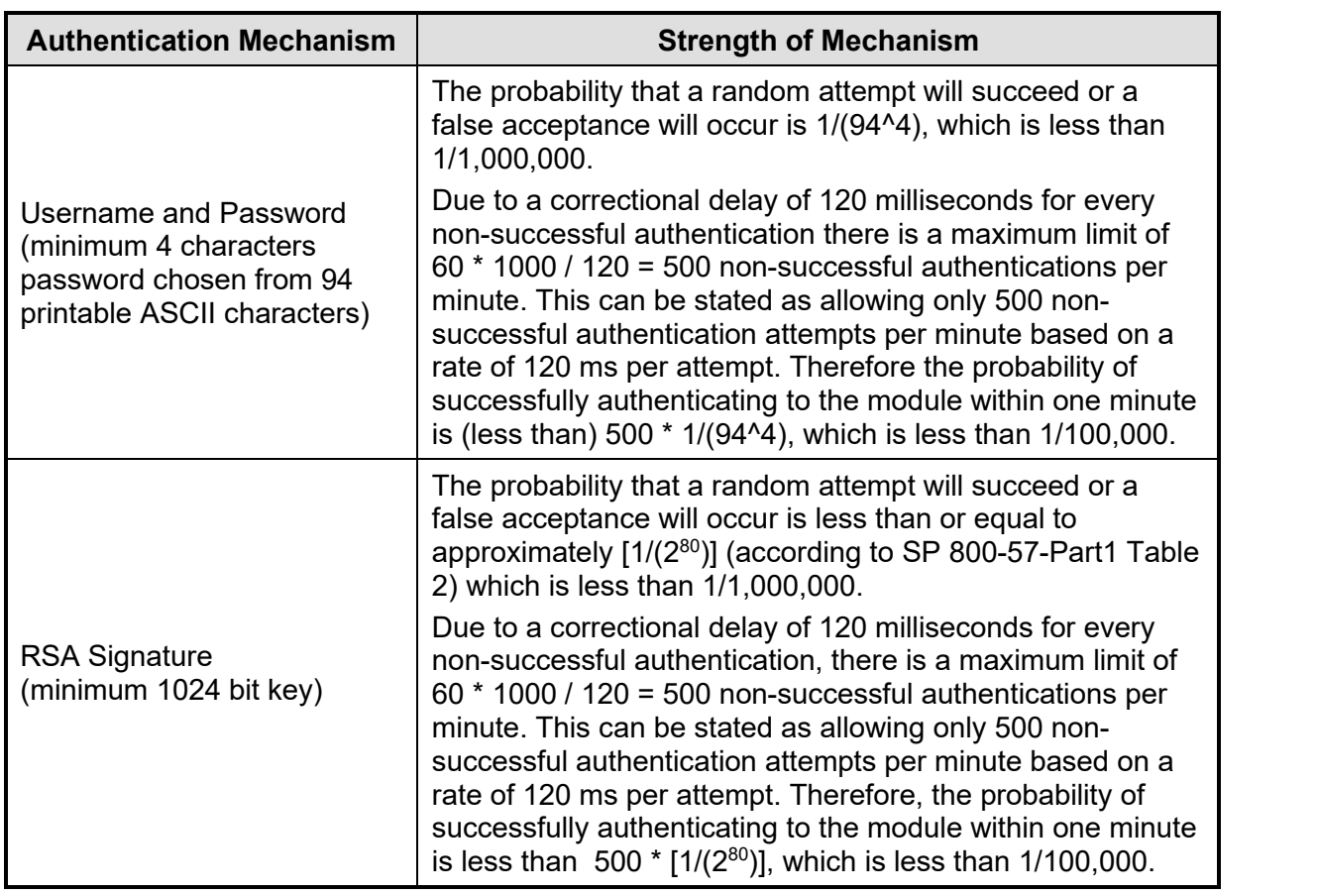

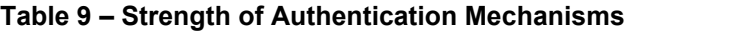

## **5 Access Control Policy**

The CryptoServer offers different administration and cryptographic services, some of them require operator authentication (denoted below as authenticated services) and other can be used by all users without any authentication (denoted below as unauthenticated services).

This chapter describes all services provided by the CryptoServer and identifies the operator roles allowed to access those services (see sections 5.1 and 5.2). Furthermore, it specifies the Critical Security Parameters (CSPs) of the CryptoServer (see section 5.4) and the public keys stored on it (see section 5.5). Section 5.6 specifies for each user role, the services an operator is authorized to perform within that role and for each service within each role, the type(s) of access to the cryptographic keys and CSPs.

### **5.1 Roles and Authenticated Services**

#### *General definitions:*

- An Operator may be an Administrator, an NTP Manager, a Security Officer or a Cryptographic User, User or Key Manager.
- An *Object* may be a (cryptographic) key, a storage object or a configuration object.
- A **Backup Blob** contains an Object. Secret keys (incl. Generic Secrets) and private key parts are always encrypted with the Master Backup Key (back-up key, see section 5.4) within a Backup Blob.
- Each Object and each Operator may be assigned to a *Key Group*.
- An Object is *Local* if it is assigned to a Key Group; an Object which is assigned to no Key Group is called *Global*.
- An Object is **Assigned** to an Operator if both are assigned to the same Key Group, or if the Object is Global.

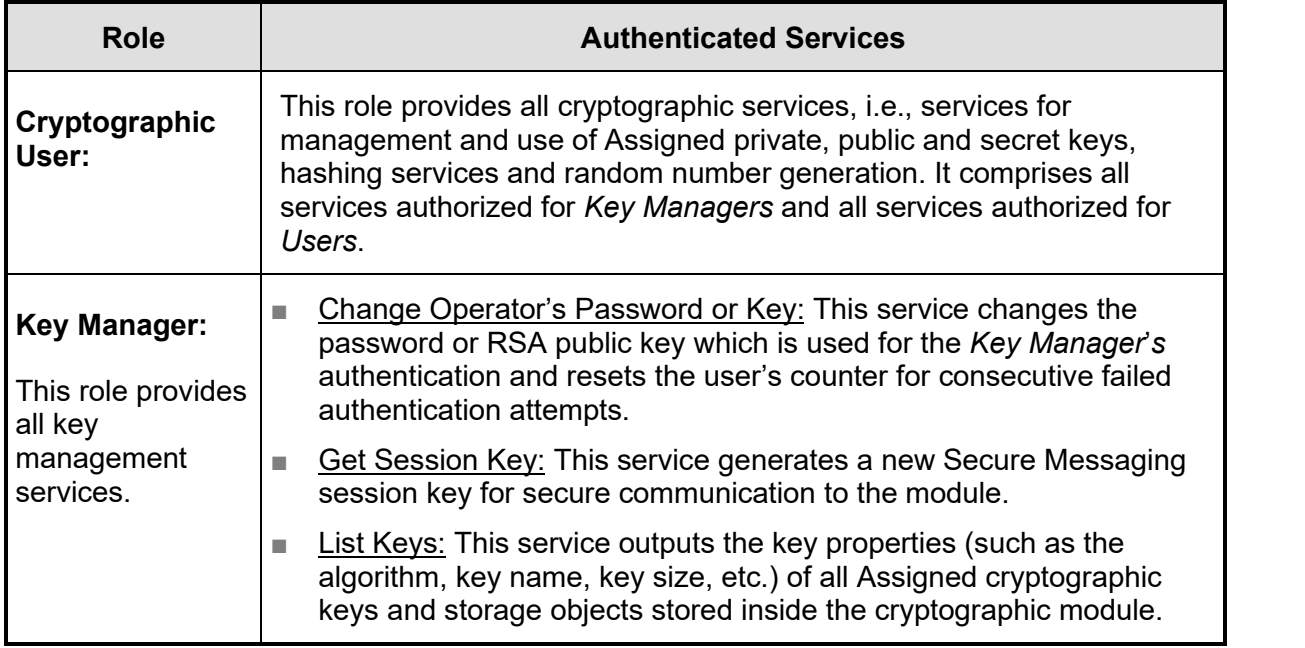

#### **Table 10 – Authenticated Services**

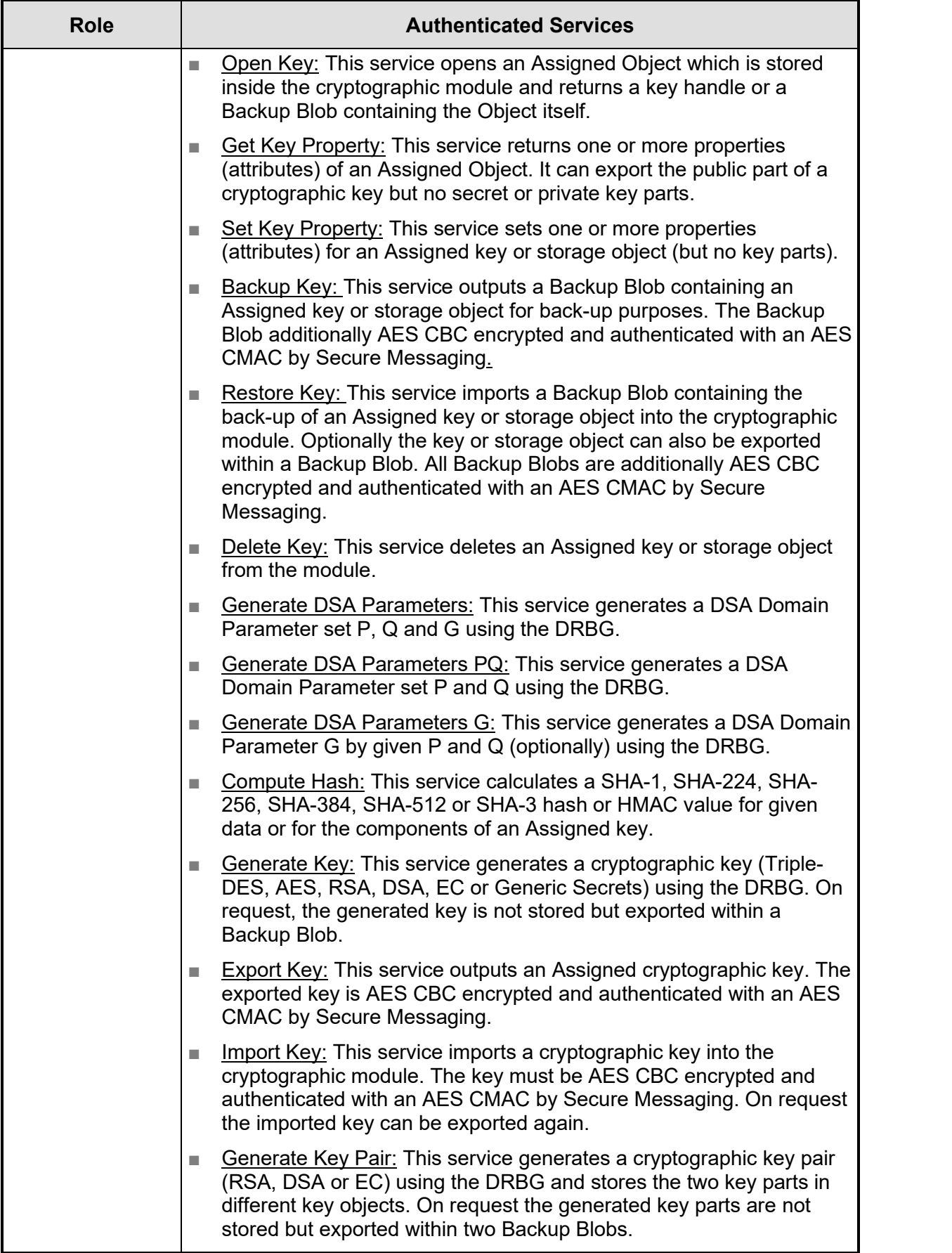

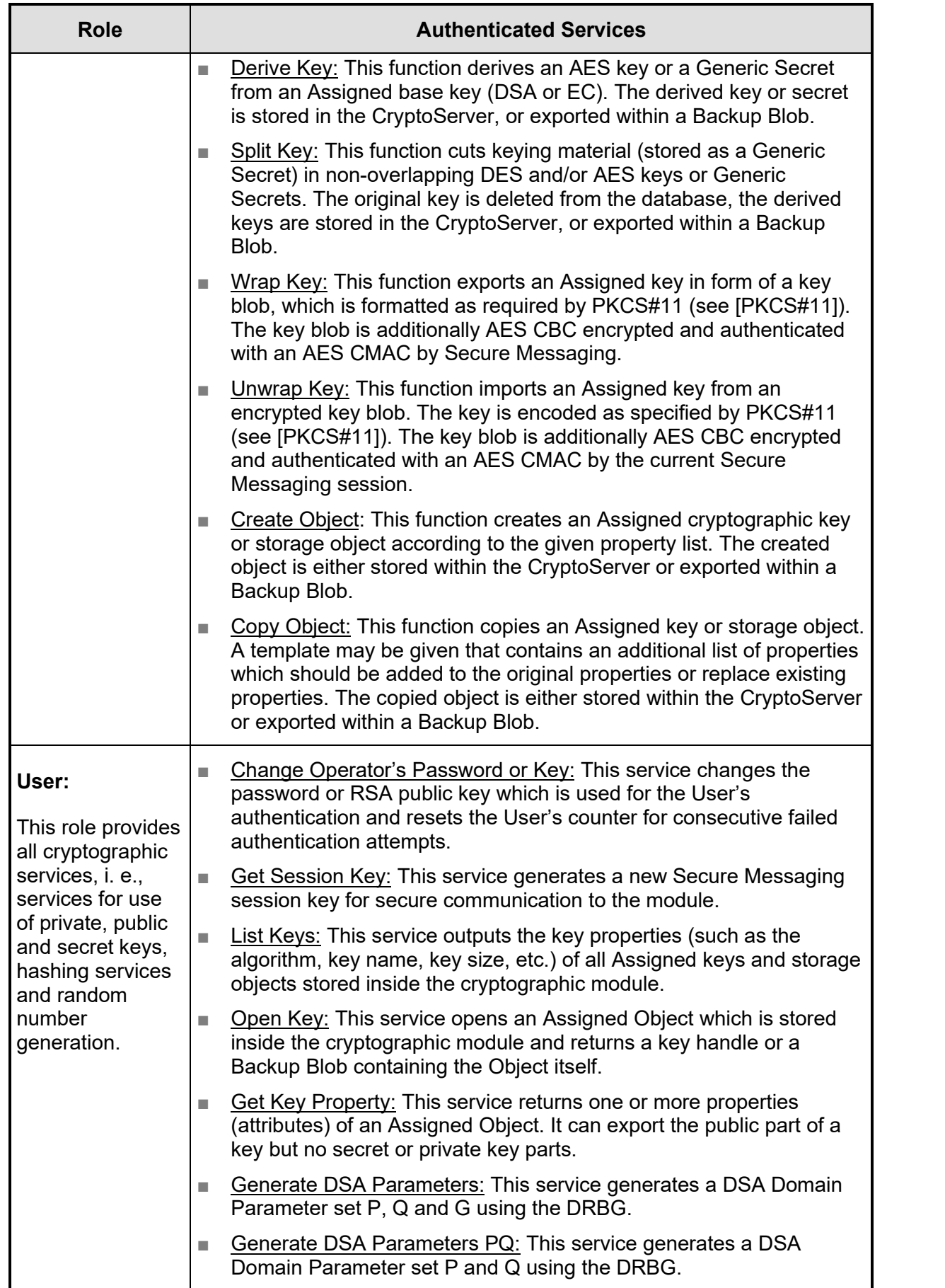

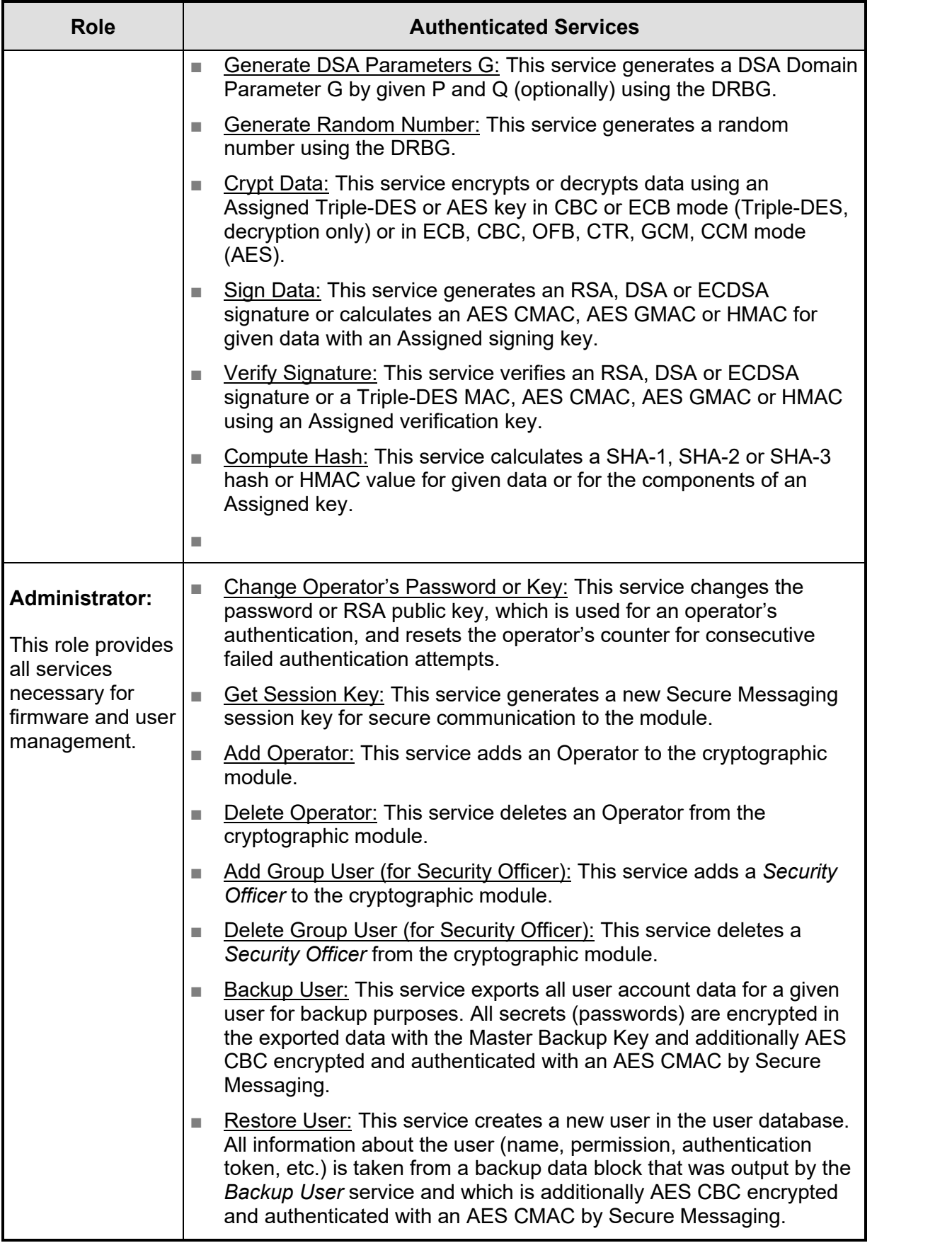

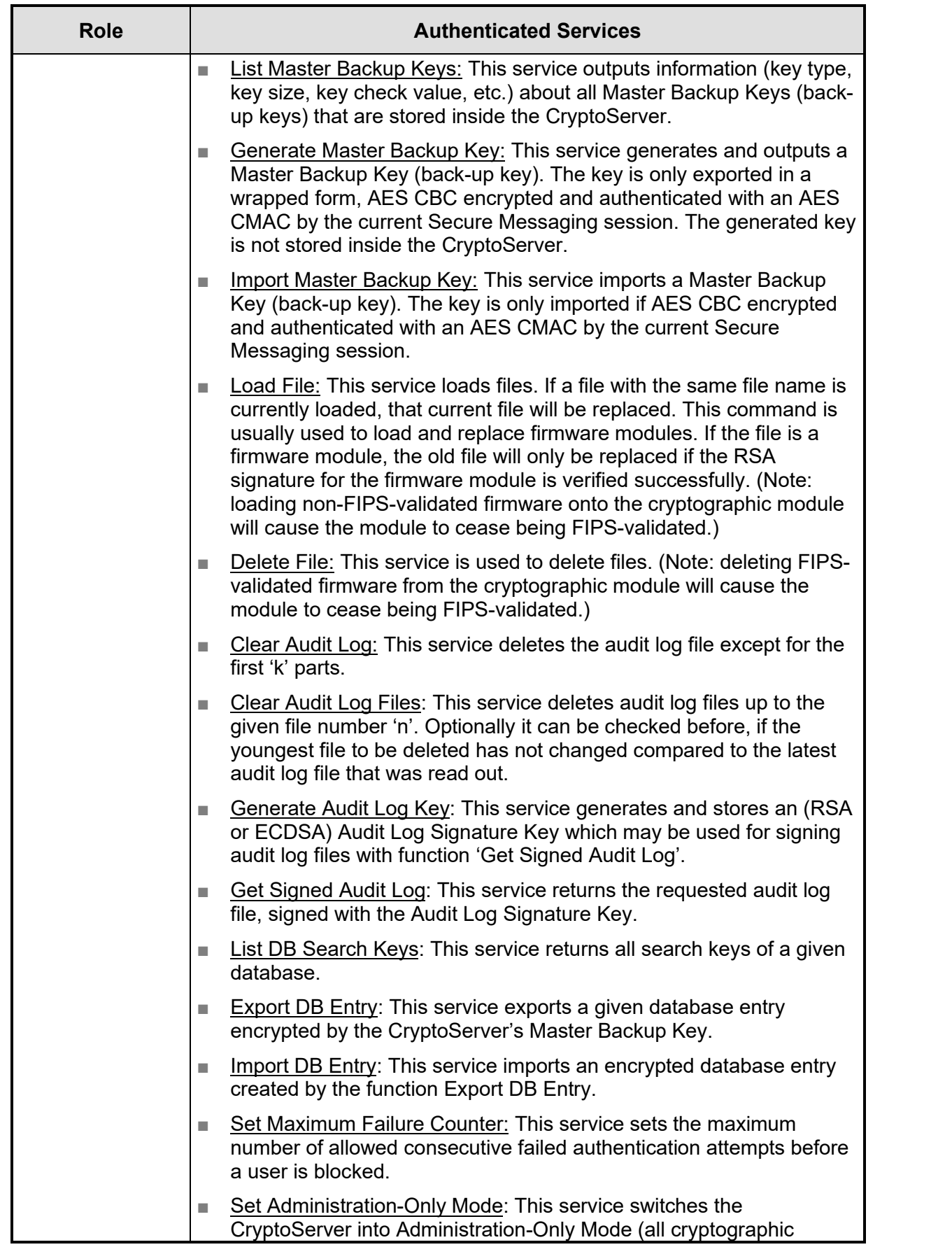

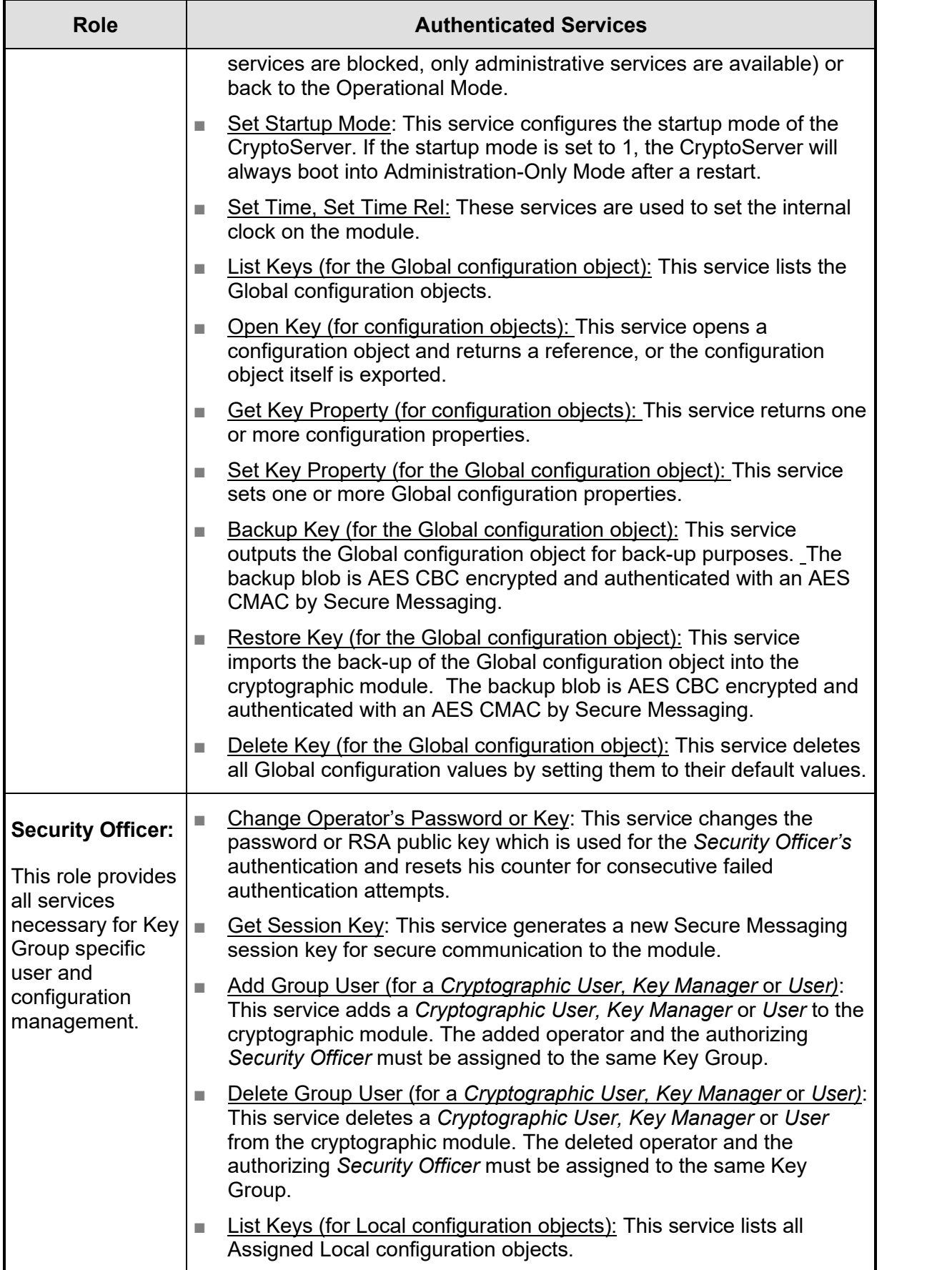

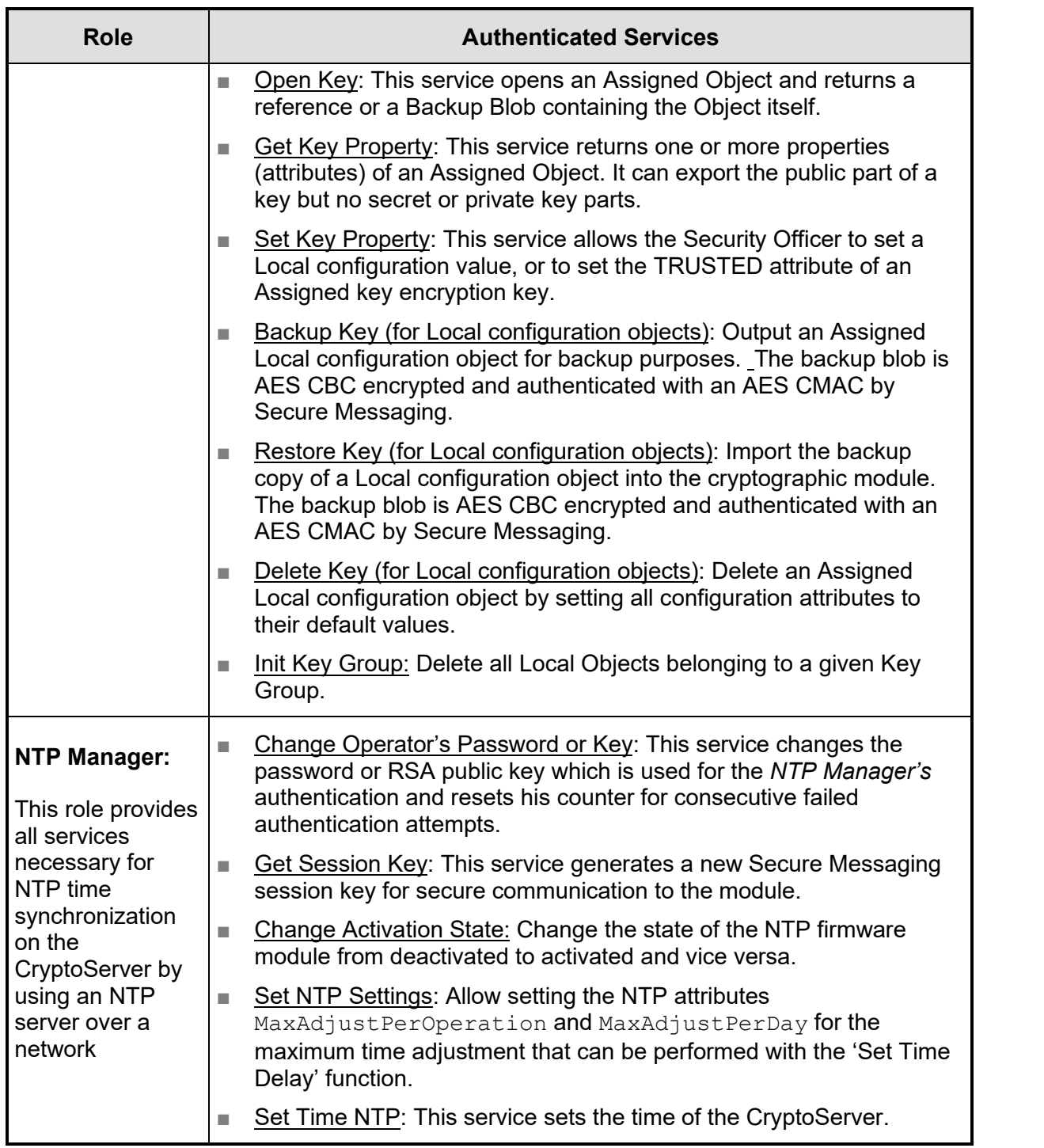

### **5.2 Unauthenticated Services**

In addition to the services requiring operator authentication, the CryptoServer supports the following unauthenticated services available to any operator without any authentication required.

■ Get Boot Log: Retrieve a log file containing log messages written by the operating system and other firmware modules (or by the boot loader if the command is called in bootloader mode) during the boot process.

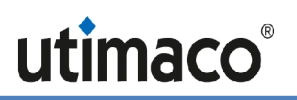

- Show Status (or "GetState"): View the current status of the cryptographic module. including the FIPS mode indicator.
- Get Time: Read out the current time of the internal Real Time Clock of the CryptoServer.
- Get Maximum Fail Count: Output the maximum number of allowed consecutive failed authentication attempts before a user is blocked.
- Get Startup Mode: Show the startup mode of the CryptoServer.
- Get HSM Auth Key: Retrieve the public part of the device-individual HSM Authentication Key for mutual authentication. On first execution of the service, the HSM Authentication Key is generated.
- Get Audit Log Key: Retrieve the public part of the Audit Log Signature Key.
- List Files: Retrieve a list of all files stored in the CryptoServer.
- List Active Modules: List all currently active firmware modules.
- List Operators: Read a list of all Security Officers, Cryptographic Users, Key Managers, Users, NTP Managers and Administrators.
- Get Operator Info: Retrieve all non-sensitive information about the specified operator.
- End Session: Terminate a Secure Messaging session by invalidating the relevant session key.
- Get Audit Log: Read an audit log file.
- Get Audit Config: Read the configuration for auditing.
- Get Memory Info: Return statistical information about the file system usage.
- Echo: Communication test (echo input data).
- Get Challenge: Generate and output a challenge (16 bytes random value generated by the CryptoServer's deterministic random bit generator) for using the challenge/response mechanism in the next authenticated command.
- Get Authentication State: Return the current authentication state and an optional list of all operators that are authenticated within the current session.
- Get CXI Info: Return some status information about the CXI firmware module, for example, module version number or the fill level of the database.
- Set Time Delay: Adjust the CryptoServer time (RTC) by a given number of seconds and milliseconds. The relative time change cannot exceed the limits given by the MaxAdjustPerOperation and MaxAdjustPerDay NTP attributes.
- Get NTP Settings: Return the current settings of the MaxAdjustPerOperation and MaxAdjustPerDay NTP attributes.
- P11 Permissions: Return information about the roles regarding users who are currently logged in to the CryptoServer (defined according to [PKCS#11]: Cryptographic User, Security Officer and Key Manager), restricted to users matching the specified Key Group.
- Initiate Self Tests: At any time, the execution of the self-tests required by FIPS 140-2 can be forced by performing a reset or power-cycle of the module. During self-test execution, no further command processing is possible.
- Zeroize: Zeroize the cryptographic module including all critical security parameters. All CSPs that are not wrapped by the Master Key are zeroized. This service is executed only after an external erase. (Note: After zeroization, the CryptoServer is no longer in FIPS mode.)

If the cryptographic module is in FIPS error state, the only services that are available are a small subset of these unauthenticated services. These services only output status information and do not perform any cryptographic function.

### **5.3 Services in Non-FIPS Modes**

The services that the cryptographic module provides are the same between the Approved and non-Approved (Non-FIPS) modes. Non-Approved algorithms can be used in lieu of the Approved algorithms in the non-Approved modes.

### **5.4 Definition of Critical Security Parameters (CSPs)**

The following CSPs are contained in the module:

- CryptoServer's *Master Key* **K**<sub>cs</sub> (AES CBC 32 bytes)
- *Local Secret ECDH Key* **K**<sub>SM</sub> <sub>MOD</sub> <sub>PRIV</sub> (generated by the module and used to establish a shared session key derivation key via EC Diffie Hellman for Secure Messaging, see section 2.3) (ECDSA for curve NIST-P521, volatile storage only)
- *Session Key Derivation Key K*<sub>KD</sub> (established according to [NIST SP 800-56A r3] using the EC Diffie Hellman algorithm and used to derive Session Keys for Secure Messaging, see section 2.3) (volatile storage only)
- *Session Keys K<sub>SME</sub> and K<sub>SMM</sub> (derived from the <i>Session Key Derivation Key K*<sub>KD</sub> and used for Secure Messaging, see section 2.3) (32 bytes AES, volatile storage only)
- *DRBG Secrets* **S**<sub>DRBG</sub> used by the Deterministic Random Bit Generator (DRBG) as specified in [NIST 800-90A] (volatile storage only):
	- ▣ Entropy input **SDRBG\_EI** generated by the NDRNG
	- ▣ Seed **SDRBG\_SEED** calculated from Entropy input **SDRBG\_EI**
	- ▣ Working state constant **SDRBG\_C** calculated from the **SDRBG\_SEED** Seed
	- ▣ Working state value **SDRBG\_V** initially calculated from the **SDRBG\_SEED** Seed and updated each time the DRBG is called

The following CSPs are stored within the cryptographic module encrypted with the Master Key K<sub>cs</sub>:<sup>24</sup>

- **Private device-individual HSM Authentication Key K<sub>HA</sub> PRIV** (3072-bit RSA key)
- Private *Audit Log Signature Key KAL PRIV* (NIST-P256 based ECDSA key or 3072-bit RSA key)
- Private User Keys:
	- **E** Kusr RSA PRIV (RSA; Signature Generation, Key Decryption)
	- **E** Kusa DSA PRIV<sub></sub> (DSA; Signature Generation, Key Agreement)

 $24$  Note: These non-volatile CSPs are not subject to the zeroization requirement since they are stored in encrypted form (using the AES algorithm).

- ▣ **KUSR\_EC\_PRIV** (EC; Signature Generation, Key Agreement)
- Secret User Kevs:
	- ▣ **KUSR\_AES** (AES; for Key Encryption, Data Encryption or MAC)
	- ▣ **KUSR\_TDES** (Triple-DES; for Key Decryption, Data Decryption)
	- ▣ *Generic Secret* **KUSR\_GS** (to be used as keying material or as a HMAC key; at least 112 bits for HMAC generation)
- *Master Backup Key MBK (AES CBC 16, 24 or 32 bytes, key for back-up purposes)*
- *Operator Password* **PSW<sub>AUTH</sub> (for authentication)**

The functionality of keys is dependent on their attributes, as indicated by the vendor-imposed security rules in Section 6. Keys with "CRYPT" or "DECRYPT" attribute can be used for encryption, keys with the "SIGN" or "VERIFY" attribute can used for digital signatures or MACs or HMACs, keys with the "WRAP" or "UNWRAP" attribute can be used for key wrapping, and keys with the "DERIVE" attribute can be used for key establishment.

### **5.5 Definition of Public Keys**

The following public keys are contained in the cryptographic module:

- *Production Kev* (RSA 2048 bit) **K**<sub>PROD\_PUB</sub>
- *Module Signature Key* (RSA 4096 bit) **K**<sub>MDL-SIG</sub> PUB
- *Default Administrator Key* (RSA 1024 bit) **K**ADMIN-DEF PUB
- Public part of the device-individual HSM Authentication Key K<sub>HA</sub> PuB (exportable 3072-bit RSA key)
- Public *Audit Log Signature Key K*<sub>AL PUB</sub> (NIST-P256 based ECDSA key or 3072-bit RSA key)
- Public User Keys:
	- ▣ **KUSR\_EC\_PUB** (EC; Signature Verification, Key Agreement)
	- **E** Kusr DSA PUB (DSA; Signature Verification, Key Agreement)
	- ▣ **KUSR\_RSA\_PUB** (RSA; Signature Verification, Key Encryption)
- **Operator's Public Authentication Key KAUTH PUB (RSA)**

The following public keys are used temporarily within the cryptographic module:

- *Remote Public ECDH Key K<sub>SM HOST</sub> PUB* (generated by the host and used to establish a Session Key Derivation Key via EC Diffie Hellman for Secure Messaging) (ECDSA for curve NIST P-521, volatile storage only)
- *Local Public ECDH Key* K<sub>SM MOD</sub> <sub>PUB</sub> (generated by the module and used to establish a Session Key Derivation Key via EC Diffie Hellman for Secure Messaging) (ECDSA for curve NIST P-521, volatile storage only)

#### **5.6 Definition of Modes of Access to CSPs**

Table 11, Table 12, Table 13, and Table 14 define the relationship between the different services provided by the cryptographic module and access to CSPs. The types of access (for example, Use/Write/Update) are given in the right-hand column.

The following types of access are possible:

- *Write:* the CSP is created (newly written) and stored.
- *Update:* replaces the current value of the CSP with a new value.
- Use: the value of the CSP is used for some cryptographic calculation.
- *Wrapped Export:* the CSP is wrapped by some wrapping key and exported from the cryptographic module.
- *Export:* the CSP is exported from the cryptographic module (only possible for public RSA, DSA or EC keys **KUSR\_RSA\_PUB, KUSR\_DSA\_PUB** and **KUSR\_EC\_PUB**).
- Delete: invalidates the CSP
- (xxx): The access type (one of the access types listed above) is set in brackets if this access type is conditional.

The following definitions are used in all tables mentioned above:

- Any *User Key* can be a *Secret User Key* (K<sub>USR\_AES</sub>, K<sub>USR\_TDES</sub> or K<sub>USR\_GS</sub>) or a *Private* and/or *Public User Key* (K<sub>USR\_RSA\_PRIV</sub>, K<sub>USR\_RSA\_PUB</sub>, K<sub>USR\_DSA\_PRIV</sub>, K<sub>USR\_DSA\_PUB</sub>,  $K_{USR}$  EC PRIV,  $K_{USR}$  EC PUB)  $^{25}$
- A *Secret Data Encryption Key* is a *Secret AES or DES User Key* (K<sub>USR AES</sub> or K<sub>USR TDES</sub>) with attribute<sup>26</sup> "CRYPT"/"DECRYPT".<sup>27</sup>
- A *Secret Key Encryption Key* can be a *Secret AES or Triple-DES User Key* (K<sub>USR AES</sub> or K<sub>USR TDES</sub>) with attribute<sup>28</sup> "WRAP"/"UNWRAP".<sup>27</sup>
- A *Secret MAC Key* can be a *Secret User Key* (K<sub>USR AES</sub> or K<sub>USR GS</sub>) with attribute<sup>29</sup> "SIGN"/"VERIFY".
- A *Key Derivation Key* can be a *Private or Public EC or DSA User Key* (Kusr EC\_PRIV)  $K_{\text{USR-EC-PLIB}}$ ,  $K_{\text{USR-DSA-PRIV}}$ ,  $K_{\text{USR-DSA-PLIB}}$  with attribute<sup>30</sup> "DERIVE".
- A *Private Sign Key* can be a *Private RSA, DSA or EC User Key* (K<sub>USR, RSA, PRIV,</sub> KUSR DSA PRIV OF KUSR EC PRIV) with attribute<sup>29</sup> "SIGN".
- A *Public Verify Key can be a Public RSA, DSA or EC User Key* (K<sub>USR\_RSA\_PUB</sub>, **K**USR DSA PUB OF **K**USR EC PUB) with attribute<sup>29</sup> "VERIFY".
- *\** General remark concerning the access to internal or external keys: If a key is marked with

<sup>25</sup> In validated FIPS mode, TDES keys cannot be generated.

<sup>26</sup> See chapter 6, vendor imposed security rule 9.

<sup>&</sup>lt;sup>27</sup> In validated FIPS mode, TDES keys can only be used for decryption and unwrapping.

<sup>28</sup> See chapter 6, vendor imposed security rule 12.

<sup>29</sup> See chapter 6, vendor imposed security rule 10.

<sup>30</sup> See chapter 6, vendor imposed security rule 11.

an asterisk, the key may be an internal<sup>31</sup> or an external<sup>32</sup> key. In case that such a key is accessed, the following CSPs must additionally be used:

- ▣ When an internal *Secret or Private User Key* is to be accessed, the *Master Key* **KCS** must be used to decrypt or encrypt the internal key.
- ▣ When an external key is to be accessed, the **MBK** must be used to verify or update the MAC and/or to decrypt or encrypt the secret or private key part.
- \*\* General remark concerning *DRBG Secrets SDRBG:*
	- ▣ If a new block of random values must be generated but no reseeding is required, the *DRBG* Secrets  $S_{DRBG}$  c and  $S_{DRBG}$  v are used and  $S_{DRBG}$  v is updated.
	- ▣ If a new block of random values must be generated and reseeding is required, all *DRBG Secrets* **SDRBG\_EI** , **SDRBG\_SEED**, **SDRBG\_C** and **SDRBG\_V** are updated and used.

Below, the four left-hand columns indicate the *Roles* for which each service is available.

An asterisk in brackets (\*) indicates that the service can be executed by the user but no keys or CSPs are accessed by the service.

 $31$  An "internal key" is any User Key that is stored inside the cryptographic module.

<sup>&</sup>lt;sup>32</sup> An "external key" is any User Key that is stored outside the cryptographic module in the form of a secured *Backup Blob* (e. g. as result of the *Backup Key* service). A *Backup Blob is integrity protected with a MAC;* secret and private key parts are always encrypted with the Master Backup Key **MBK**.

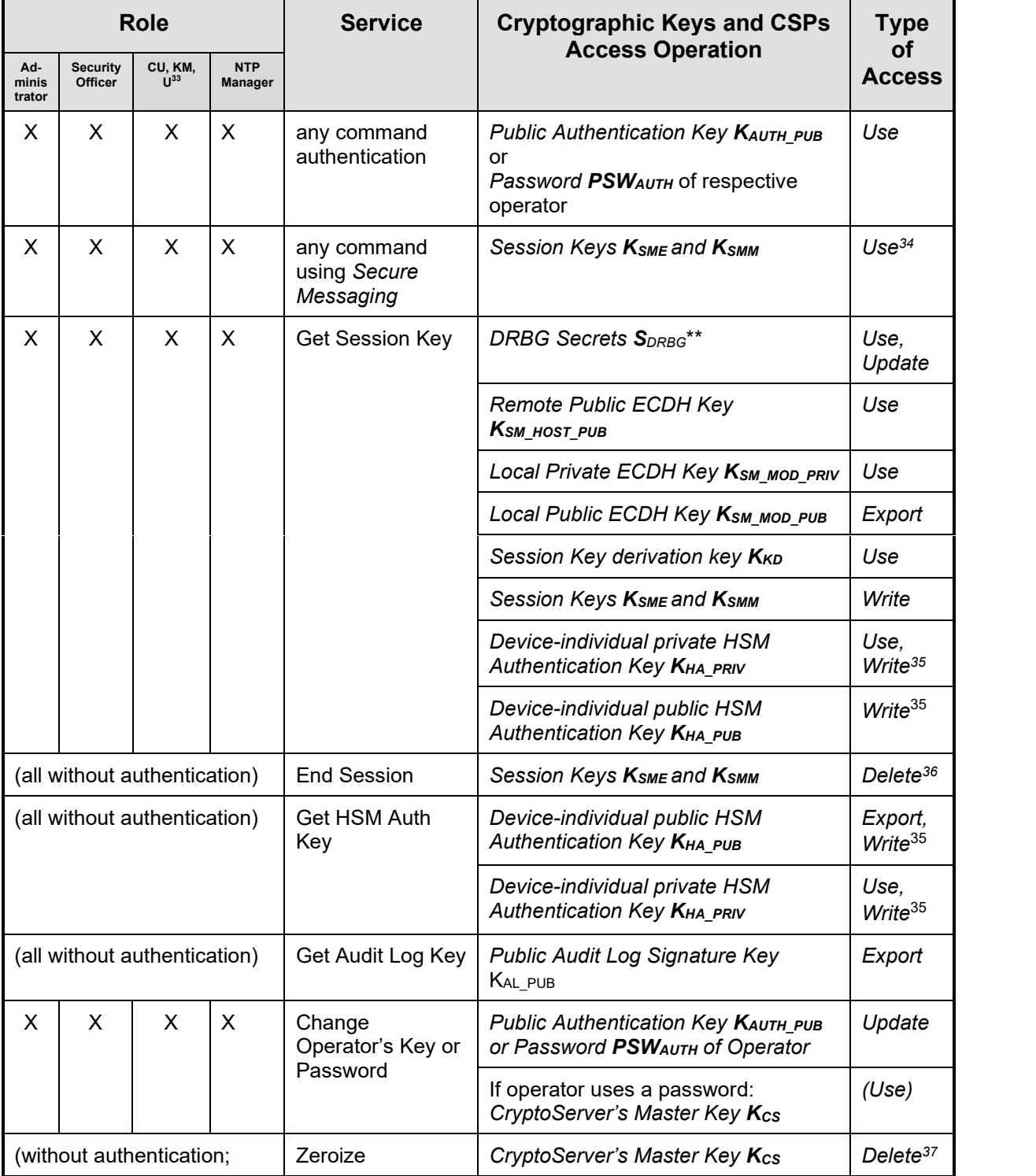

![](_page_33_Picture_445.jpeg)

<sup>33</sup> Cryptographic User, Key Manager, User

<sup>34</sup> KTS with AES CBC + CMAC

<sup>&</sup>lt;sup>35</sup> If the key pair is not present

<sup>36</sup> Invalidated within Key Cache; Key Cache is zeroized on power cycle and in case of an alarm.

 $37$  Zeroized by overwriting the Key-RAM five times, alternately with 00 $_{h}$  and FF $_{h}$  patterns.

![](_page_34_Picture_1.jpeg)

![](_page_34_Picture_493.jpeg)

#### **Table 12 – CSP and Key Access Rights within Roles & Services – Administration**

| <b>Role</b>             |                            |                               |                       | <b>Service</b>            | <b>Cryptographic Keys and CSPs</b>                                                               | <b>Type of</b>       |
|-------------------------|----------------------------|-------------------------------|-----------------------|---------------------------|--------------------------------------------------------------------------------------------------|----------------------|
| Ad-<br>minis-<br>trator | <b>Security</b><br>Officer | CU.<br>$KM$ , U <sup>40</sup> | <b>NTP</b><br>Manager |                           | <b>Access Operation</b>                                                                          | <b>Access</b>        |
| X                       |                            |                               |                       | <b>Add Operator</b>       | Public Authentication Key KAUTH PUB OF<br>Password PSWAUTH of Operator                           | Write                |
|                         |                            |                               |                       |                           | If operator uses password:<br>CryptoServer's Master Key Kcs                                      | (Use)                |
| X                       |                            |                               |                       | <b>Delete</b><br>Operator | Public Authentication Key KAUTH PUB OF<br>Password PSW <sub>AUTH</sub> of Operator               | Delete $41$          |
| X                       | X                          |                               |                       | <b>Add Group</b><br>User  | Public Authentication Key KAUTH PUB OF<br>Password PSWAUTH of Operator                           | Write                |
|                         |                            |                               |                       |                           | If operator uses password:<br>CryptoServer's Master Key Kcs                                      | (Use)                |
| X                       | X                          |                               |                       | Delete Group<br>User      | Public Authentication Key KAUTH PUB OF<br>Password PSWAUTH of Operator                           | Delete <sup>41</sup> |
| X                       |                            |                               |                       | <b>Backup User</b>        | Public Authentication Key KAUTH PUB OT<br>Password PSWAUTH of Operator                           | Wrapped<br>Export    |
|                         |                            |                               |                       |                           | Master Backup Key MBK                                                                            | Use                  |
|                         |                            |                               |                       |                           | CryptoServer's Master Key Kcs                                                                    | Use                  |
| X                       |                            |                               |                       | <b>Restore User</b>       | Public Authentication Key KAUTH PUB OF<br>Password PSWAUTH of Operator                           | Write or<br>Update   |
|                         |                            |                               |                       |                           | Master Backup Key MBK                                                                            | Use                  |
|                         |                            |                               |                       |                           | CryptoServer's Master Key Kcs                                                                    | Use                  |
| X                       |                            |                               |                       | <b>Load File</b>          | If file to be loaded is a firmware<br>module: Public Module Signature Key<br><b>KMDL-SIG PUB</b> | (Use)                |
| X                       |                            |                               |                       | Delete File               |                                                                                                  |                      |

<sup>38</sup> Key Cache is zeroized by overwriting each memory cell of the Key Cache five times, alternately with 00<sup>h</sup> and FF<sup>h</sup> patterns.

<sup>&</sup>lt;sup>39</sup> CSPs are invalidated by zeroizing the Master Key K<sub>cs</sub> because they are encrypted with the Master Key **K**<sub>cs</sub>.

<sup>40</sup> Cryptographic User, Key Manager, User

<sup>41</sup> Invalidated within database; no zeroization needed because it is stored encrypted with the Master Key **KCS**.

![](_page_35_Picture_356.jpeg)

![](_page_36_Picture_1.jpeg)

![](_page_36_Picture_452.jpeg)

#### **Table 13 – CSP and Key Access Rights within Roles & Services – Key Management**

|                       | <b>Role</b>                                   |                   |                    |     | <b>Service</b>          | <b>Cryptographic Keys and CSPs</b>                   | Type of              |
|-----------------------|-----------------------------------------------|-------------------|--------------------|-----|-------------------------|------------------------------------------------------|----------------------|
| Ad-<br>minis-         | Cryptographic<br>Secu-<br>rity<br><b>User</b> |                   | <b>NTP</b><br>Mana |     | <b>Access Operation</b> | <b>Access</b>                                        |                      |
| trator                | Office                                        | User              | Key<br>Mgr         | ger |                         |                                                      |                      |
|                       | X                                             |                   |                    |     | Init Key Group          | Any User Key                                         | Delete <sup>42</sup> |
| $(\dot{a})$           | X                                             | X                 | X                  |     | Open Key                | If requested key is to be exported:<br>Any User Key* | (Wrapped<br>Export)  |
| $(\dot{\phantom{a}})$ | $(*)$                                         | $(\hbox{}^\star)$ | $(\dot{a})$        |     | List Keys               | ---                                                  |                      |
| $(\hbox{}^\star)$     | $(\dot{\phantom{a}})$                         |                   | X                  |     | Delete Key              | Any User Key                                         | Delete <sup>42</sup> |

<sup>42</sup> Invalidated within database; no zeroization needed because it is only stored encrypted with the Master Key K<sub>cs</sub>.

| <b>Role</b>                    |        |                       |            | <b>Service</b>            | <b>Cryptographic Keys and CSPs</b> | <b>Type of</b>                                                                                                    |                                                                                                    |
|--------------------------------|--------|-----------------------|------------|---------------------------|------------------------------------|----------------------------------------------------------------------------------------------------|----------------------------------------------------------------------------------------------------|
| Ad-<br>Secu-<br>minis-<br>rity |        | Cryptographic<br>User |            | <b>NTP</b><br><b>Mana</b> |                                    | <b>Access Operation</b>                                                                                                    | <b>Access</b>                                                                                                    |
| trator                         | Office | User                  | Key<br>Mgr | ger                       |                                    |                                                                                                    |                                                                                                    |
| X.                             | X      | X                     | X          |                           | Get Key<br>Property*               | If Public User Key is requested:<br>Any Public User Key* (Kusr_RSA_PUB,<br>KUSR_DSA_PUB Or KUSR_EC_PUB)                            | (Export)                                                                                                    |
| $(*)$                          | $(*)$  |                       | $(*)$      |                           | Set Key<br>Property*               | (if an external key is addressed, the MBK<br>is used to verify and update the MAC)                                                 |                                                                                                    |
| $(*)$                          | $(*)$  |                       | X          |                           | Backup Key                         | Any User Key                                                                                                    | Wrapped<br>Export                                                                                                    |
|                                |        |                       |            |                           |                                    | Master Backup Key MBK                                                                                                    | Use                                                                                                    |
|                                |        |                       |            |                           |                                    | If key whose back-up copy will be<br>exported is Private or Secret User Key:<br>CryptoServer's Master Key Kcs                      | (Use)                                                                                                    |
| $(*)$                          | $(*)$  |                       | X          |                           | <b>Restore Key</b>                 | Any User Key                                                                                                    | Write or<br>Update or<br>Wrapped<br>export                                                                                                    |
|                                |        |                       |            |                           | Master Backup Key MBK              | Use                                                                                                    |                                                                                                    |
|                                |        |                       |            |                           |                                    | If key which will be restored is Private or<br>Secret User Key and shall be stored<br>internally:<br>CryptoServer's Master Key Kcs | (Use)                                                                                                    |
|                                |        |                       | X          |                           | Generate Key,<br>Generate Key      | DRBG Secrets SDRBG**                                                                                                    | Use and<br>Update                                                                                                    |
|                                |        |                       |            |                           | Pair                               | Any User Key*                                                                                                    | Write or<br>Update (if the<br>generated key<br>shall be<br>stored in the<br>CryptoServer)<br>or Wrapped<br>Export (if the<br>generated key<br>shall be<br>exported<br>outside the<br>CryptoServer) |
|                                |        |                       | X          |                           | <b>Export Key</b>                  | Any User Key*                                                                                                    | Wrapped<br>Export                                                                                                    |
|                                |        |                       |            |                           |                                    | Optional:<br>Secret Key Encryption Key* or<br>Public RSA User Key KusR_RSA_PUB*                                                    | $(Use)$ <sup>43</sup>                                                                                                    |

<sup>43</sup> Key (un)wrapping: AES KW(P), AES CCM, AES GCM or RSADP

![](_page_38_Picture_1.jpeg)

| <b>Role</b>   |               |                                             |            |     | <b>Service</b>                                             | <b>Cryptographic Keys and CSPs</b>                                                | <b>Type of</b>                             |                         |               |
|---------------|---------------|---------------------------------------------|------------|-----|------------------------------------------------------------|-----------------------------------------------------------------------------------|--------------------------------------------|-------------------------|---------------|
| Ad-<br>minis- | Secu-<br>rity | Cryptographic<br><b>NTP</b><br>User<br>Mana |            |     |                                                            |                                                                                   |                                            | <b>Access Operation</b> | <b>Access</b> |
| trator        | Office<br>r   | User                                        | Key<br>Mgr | ger |                                                            |                                                                                   |                                            |                         |               |
|               |               |                                             |            |     |                                                            | Only if random padding is required: DRBG<br>Secrets SDRBG**                       | (Use and<br>Update)                        |                         |               |
|               |               |                                             | X          |     | Import Key                                                 | Any User Key*                                                                     | Write or<br>Update or<br>Wrapped<br>Export |                         |               |
|               |               |                                             |            |     |                                                            | Optional:<br>Secret Key Encryption Key* or<br>Private RSA User Key KusR_RSA_PRIV* | $(Use)^{43}$                               |                         |               |
|               |               |                                             | X          |     | Derive Key                                                 | Key Derivation Key(s)*                                                            | Use                                        |                         |               |
|               |               |                                             |            |     | (option<br>ECDH_COF or<br>DH or<br>TLS12_PRF)<br>Split Key | Secret User Key*                                                                  | Write or<br>Update or<br>Wrapped<br>Export |                         |               |
|               |               |                                             | X          |     |                                                            | Generic Secret Kusr Gs*                                                           | Use and<br>Delete <sup>44</sup>            |                         |               |
|               |               |                                             |            |     |                                                            | Secret User Key*                                                                  | Write or<br>Update or<br>Wrapped<br>Export |                         |               |
|               |               |                                             | X          |     | Wrap                                                       | Any User Key*                                                                     | Wrapped<br>Export                          |                         |               |
|               |               |                                             |            |     |                                                            | Secret Key Encryption Key* or<br>Public RSA User Key KusR_RSA_PUB*                | Use <sup>43</sup>                          |                         |               |
|               |               |                                             |            |     |                                                            | Only if random padding is required: DRBG<br>Secrets S <sub>DRBG</sub> **          | (Use and<br>Update)                        |                         |               |
|               |               |                                             | X          |     | Unwrap                                                     | Any User Key*                                                                     | Write or<br>Update or<br>Wrapped<br>Export |                         |               |
|               |               |                                             |            |     |                                                            | Secret Key Encryption Key* or<br>Private RSA User Key KusR RSA PRIV*              | Use <sup>43</sup>                          |                         |               |
|               |               |                                             | X          |     | Create Object                                              | Any User Key*                                                                     | Write or<br>Update or<br>Wrapped<br>Export |                         |               |
|               |               |                                             | X          |     | Copy Object                                                | Any User Key*                                                                     | Write or<br>Wrapped<br>Export              |                         |               |

<sup>44</sup> Invalidated within database; no zeroization needed because it is only stored encrypted with the Master Key K<sub>cs</sub>.

![](_page_39_Picture_231.jpeg)

![](_page_39_Picture_232.jpeg)

## **6 Security Rules**

The cryptographic module's design complies with the cryptographic module's security rules.

This section documents the security rules enforced by the cryptographic module to implement the security requirements of a FIPS 140-2 Level 3 module.

- 1. The cryptographic module provides at least two distinct operator roles. These are the *User* role and the *Crypto Officer* role.
- 2. The cryptographic module provides identity-based authentication.
- 3. No access to any cryptographic services is permitted until the operator has been authenticated into the "Cryptographic User", "User", "Key Manager", "Security Officer" or "Administrator" role by the module.
- 4. The cryptographic module performs the following tests:
	- a) Power up Self-Tests:
		- i) Cryptographic Algorithm Tests:
			- (1) AES Known Answer Tests (encrypt and decrypt: ECB, CBC, OFB) (Cert. #C1122)
			- (2) AES-CMAC Known Answer Test (Cert. #C1140)
			- (3) AES GMAC, GCM encrypt and GCM decrypt Known Answer Tests (Cert #C1246)
			- (4) DRBG Known Answer Tests according to [NIST 800-90A] (testing the Instantiate Function, the Generate Function and the Reseed Function) (Cert. #A1068)
			- (5) DSA Pair-wise Consistency Test (sign/verify) (Cert. #C1195)
			- (6) ECDSA Pair-wise Consistency Test (sign/verify) (Cert. #C1196)
			- (7) ECC DH and FFC DH Known Answer tests (meeting IG D.8)
			- (8) HMAC Known Answer Tests <sup>45</sup> (Cert. #C1142)
			- (9) KBKDF SP 800-108 Known Answer Test (Cert. #C1164)
			- (10) KDF Known Answer Tests for:
				- (a) ANSI X9.42 KDF (Cert. #A1016)
				- (b) ANSI X9.63 KDF (Cert. #C1141)
				- (c) NIST 56C KDF
				- (d) TLS 1.2 KDF (Cert. #C1165)
			- (11) RSA Known Answer Tests (sign and verify) (Cert. #C1197)
			- (12) RSA decryption primitive Known Answer Tests (wrap and unwrap) (Cert. #C1123)
			- (13) SHA-1, SHA-224, SHA-256, SHA-384, SHA-512 Known Answer Tests (Cert. #C1124)
			- (14) SHA3-224, SHA3-256, SHA3-384, and SHA3-512 Known Answer Tests

<sup>&</sup>lt;sup>45</sup> kat hmac\_sha1, kat\_hmac\_sha224, kat\_hmac\_sha256, kat\_hmac\_sha384, kat\_hmac\_sha512, kat hmac sha3 224, kat hmac sha3 256, kat hmac sha3 384, kat hmac sha3 512

(Cert. #C1125)

- (15) BL SHA: SHA-512 Known Answer Test (Cert. #C1126)
- (16) SMOS SHA: SHA-512 Known Answer Test (Cert. #A1067)
- (17) Triple-DES ECB and CBC encrypt and decrypt Known Answer Tests (Cert. #C1128)
- ii) Firmware Integrity Test (CRC (32 bit) verification for boot loader program code, SHA-512 hash value verification for the module program code for every firmware module)
- iii) Entropy source Power-Up tests:
	- (1) According to SP 800-90B:
		- (a) Repetition Count Test according to SP 800-90B §4.4.1
		- (b) Adaptive Proportion Test according to SP 800-90B §4.4.2
	- (2) According to [AIS 20/31] (RNG class PTG.2):
		- (a) Continuous Chi-Squared Test according to AIS 20/31 §5.5.3
		- (b) Start-up Chi-Squared Test according to AIS 20/31 §5.5.2
- iv) Critical Functions Tests
	- (1) SDRAM Test
	- (2) Master Key Consistency Test
	- (3) Temperature Test
- b) Conditional Self-Tests:
	- i) *Continuous Random Number Generator (RNG) Test* performed on DRBG: Prior to each use, the DRBG is tested using the conditional test specified in FIPS 140-2 §4.9.2.
	- ii) Entropy source Continuous tests:
		- (1) According to SP 800-90B:
			- (a) Repetition Count Test according to SP 800-90B §4.4.1
			- (b) Adaptive Proportion Test according to SP 800-90B §4.4.2
		- (2) According to [AIS 20/31] (RNG class PTG.2):
			- (a) Continuous Chi-Squared Test according to AIS 20/31 §5.5.3
	- iii) DSA Key *Pair-wise Consistency Test* (sign/verify) for DSA key generation
	- iv) ECDSA Key *Pair-wise Consistency Test* (sign/verify) for EC key generation
	- v) RSA Key *Pair-wise Consistency Test* (sign/verify and encrypt/decrypt) for RSA key generation
	- vi) *Firmware Load Test* (via RSA 4096 signature verification, Cert. #C1197)
	- vii) *Public Key Validation* as required by SP 800-56Ar3 (Cofactor) Ephemeral Unified Model (full public key validation according to SP 800-56Ar3 section 5.6.2.3.3)
- 5. At any time, the operator can force the module to perform the power-up self-test.
- 6. Data output is inhibited during key generation, self-tests, zeroization, and error states.
- 7. Status information does not contain CSPs or sensitive data that if misused could lead to the compromising of the module.
- 8. The module supports concurrent operators.
- 9. The successful completion of the power-up self-tests is indicated by executing the csadm "GetState" command which returns state = INITIALIZED and FIPS mode = ON.

The following security rules are imposed by the vendor:

- 1. The module zeroizes all plaintext CSPs within a maximum of 4 ms after any attack or alarm (see chapter 7 below).
- 2. If the cryptographic module remains inactive in any valid role for a maximum period of 15 minutes, the module automatically logs off the operator.
- 3. The module provides functionality for protecting command and response data on their way to and from the module via a *Secure Messaging* mechanism. This mechanism encrypts and integrity protects the data with the AES encrypting algorithm and CMAC. In FIPS mode, the use of Secure Messaging is mandatory for every command that has to be authenticated.
- 4. The module implements a Challenge-Response mechanism to prevent the replay of older authenticated messages.
- 5. The module prohibits the export of plaintext secret or private cryptographic keys or other CSPs.
- 6. The module supports an "Exportable" attribute for every stored private or secret cryptographic key. The module only permits the (wrapped) export of a key if this attribute is set.
- 7. The module supports a "Deny\_backup" attribute for every stored private or secret cryptographic key. The module only permits the MBK encrypted export (export for backup purposes) of a key if this attribute is NOT set.
- 8. The module supports an (optional) "Key Group" attribute for every stored key and for every registered operator. Access to a key can be restricted by assigning this key to a specific key group. Operators who are not assigned to the same key group are forbidden to access or even 'see' the key.

A key is assigned to a key group by setting its key group attribute value to the desired key group name. An operator is assigned to a key group by setting their operator key group attribute value to the desired key group name.

- 9. The module supports the "CRYPT" ("DECRYPT") attribute for every stored secret cryptographic AES or Triple-DES key. The module only permits encryption (decryption) with a secret user key if this attribute is set. In FIPS mode this attribute cannot be set for private or public user keys. In particular, RSA and EC keys cannot be used for bulk data encryption or decryption. In FIPS mode, Triple-DES keys cannot be used for encryption and cannot be generated.
- 10. The module supports the "SIGN" ("VERIFY") attribute for every private, public or secret cryptographic key. The module only permits the generation (verification) of a signature with a private (public) user key only if this attribute is set. The module allows the generation (verification) of a MAC or HMAC with a secret user key only if this attribute is set. In FIPS mode, Triple-DES keys cannot be used for TDES MAC calculation and verification. This attribute can only be set if attributes DERIVE and WRAP/UNWRAP are not set.
- 11. The module supports a "DERIVE" attribute for private and public cryptographic EC or DSA keys. The module only permits key derivation with a private or public user key if this

attribute is set.

This attribute cannot be set for RSA keys or secret user keys. This attribute can only be set if attributes SIGN and VERIFY are not set.

- 12. The module supports the "WRAP" ("UNWRAP") attribute for every stored secret AES, Triple-DES or public (private) RSA key. The module only permits the key to be used to encrypt (decrypt) other keys for export (import) if, and only if, this attribute is set. This attribute cannot be set for EC or DSA keys. In FIPS mode, Triple-DES keys cannot be used for key wrapping. This attribute can only be set if attributes SIGN and VERIFY are not set.
- 13. The module supports the attribute "TRUSTED" (default: false) for every stored wrapping key (attribute "WRAP" = TRUE), which can only be set to TRUE by a *Security Officer*. It also supports the "WRAP WITH TRUSTED" attribute (default: false) for any key. If set to TRUE, the key can only be wrapped with a wrapping key that has the attribute "TRUSTED" set to TRUE.

## **7 Physical Security Policy**

The CryptoServer is a multi-chip embedded cryptographic module encapsulated in a hard, opaque, tamper-evident coating.

This coating consists of an inner metal housing surrounded by a special tamper-detection foil and potting material, and all of this is encased in an outer metal housing.

The CryptoServer module with its tamper-evident enclosure implements the following physical security mechanisms:

- Active tamper response and zeroization circuitry.
- Module is entirely encapsulated by a security foil (tamper sensor) that detects all physical and chemical attacks.
- Temperature sensors that activate a tamper response if the module is outside of the defined temperature range of –20°C to 66°C (-4°F to 150.8°F)
- Voltage sensors that monitor the power supply of the module and activate a tamper response if the power input is outside of the defined range (including low or removed battery).
- Tamper response and zeroization circuitry is active while module is in standby mode (powered down).
- Zeroization is performed within less than 4 milliseconds after tamper detection (foil destruction or temperature or voltage outside of defined range).
- Module stops operation if its internal temperature is outside of its operational temperature range of -5°C to 62°C (23°F to 143.6°F).
- The module regularly inverts all bits of the plaintext CSPs to avoid "burn in" of information into SRAM cells.

To ensure security of the cryptographic module, no extra action has to be performed.

The physical security mechanisms listed above function autonomously and under all circumstances.

## **8 Operational Environment**

The FIPS 140-2 Area 6 Operational Environment requirements are not applicable because the cryptographic module does not contain a modifiable operational environment.

![](_page_46_Picture_1.jpeg)

### **9 Mitigation of Other Attacks Policy**

The cryptographic module has been designed to mitigate Simple and Differential Power Analysis (SPA/DPA) and timing analysis.

![](_page_46_Picture_135.jpeg)

#### **Table 15 - Mitigation of Other Attacks**

The CryptoServer's ability to mitigate effectively SPA/DPA and timing attacks on Triple-DES or AES operations has been verified in the context of the CryptoServer's validation process done by the German Credit Association "Deutsche Kreditwirtschaft" .

The CryptoServer's ability to mitigate effectively SPA/DPA and timing attacks on RSA operations has been verified as part of the validation process according to the Payment Card Industry (PCI) PIN Transaction Security (PTS) Hardware Security Module (HSM) Security Requirements (see [PCIHSM]).

## **10 References**

![](_page_47_Picture_237.jpeg)

![](_page_48_Picture_1.jpeg)

![](_page_48_Picture_40.jpeg)

## **11 Definitions and Acronyms**

![](_page_49_Picture_147.jpeg)